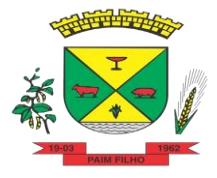

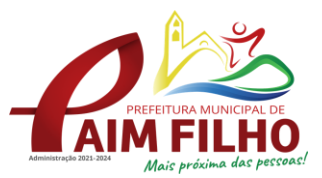

# **EDITAL PREGÃO PRESENCIAL 016/2022**

 $\overline{a}$ 

**Abertura: 26 de agosto de 2022.**

**Horário: 09h00min.**

**Tipo: Menor preço por item.**

**Objeto: Contratação de empresa especializada para prestação de serviços e locação de softwares de informática e suporte técnico para gestão e controle da área educacional.**

**GENES JACINTO MOTERLE RIBEIRO**, Prefeito Municipal de Paim Filho, no uso das suas atribuições legais, por intermédio de sua Pregoeira e pela Equipe de Apoio designados, via Portaria nº. 070/2022, de conformidade com a Lei Federal nº 10.520 de 17 de Julho de 2002, com aplicação subsidiaria da Lei Federal nº 8.666/93 e suas alterações posteriores, TORNA **PÚBLICO** a abertura de certame na modalidade **PREGÃO PRESENCIAL** encerrando-se o prazo para recebimento dos envelopes da PROPOSTA DE PREÇO e dos DOCUMENTOS DE HABILITAÇÃO até o dia e hora acima mencionada, junto à sede administrativa do município.

#### **1. OBJETO**

**1.1.** Constitui objeto deste Edital a **CONTRATAÇÃO DE EMPRESA ESPECIALIZADA PARA PRESTAÇÃO DE SERVIÇOS E LOCAÇÃO DE SOFTWARES DE INFORMÁTICA E SUPORTE TÉCNICO PARA GESTÃO E CONTROLE DA ÁREA EDUCACIONAL – CONFORME PROJETO BÁSICO EM ANEXO.**

**1.2. O descritivo detalhado do presente objeto encontra-se no ANEXO VIII deste Edital.**

#### **2. DA APRESENTAÇÃO DOS ENVELOPES**

**2.1.** Na data e hora fixadas neste Edital, os licitantes interessados deverão comparecer e entregar junto ao Setor de Licitações os 02 (dois) envelopes referentes à PROPOSTA E DOCUMENTAÇÃO HABILITATÓRIA, contendo na sua parte externa frontal, a seguinte inscrição:

**AO MUNICÍPIO DE PAIM FILHO/RS PREGÃO PRESENCIAL Nº 016/2022 ENVELOPE Nº 01 – PROPOSTA FINANCEIRA PROPONENTE: (Nome completo da Empresa) CONTATO: (telefone e e-mail da empresa) AO MUNICÍPIO DE PAIM FILHO/RS**

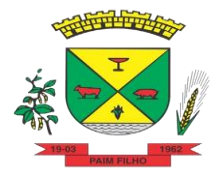

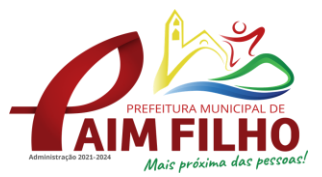

#### **PREGÃO PRESENCIAL Nº 016/2022 ENVELOPE Nº 02 – DOCUMENTAÇÃO PROPONENTE: (Nome Completo da Empresa)**

## **3. CONDIÇÕES DE PARTICIPAÇÃO**

**3.1.** Poderão participar do certame as Empresas que possuam o conjunto completo dos produtos e serviços objeto desta licitação, observando as características e solicitações mínimas obrigatórias constantes no **Projeto Básico** – ANEXO VIII deste Edital.

## **4. DA REPRESENTAÇÃO E DO CREDENCIAMENTO**

**4.1.** A documentação referente ao credenciamento deverá ser apresentada juntamente com a Declaração de Habilitação (Anexo V) e a declaração solicitada no item 4.2.4 (para as empresas que se enquadram no referido item), **e entregue em mãos para a Pregoeira, fora dos envelopes.**

**4.2.** O credenciamento será realizado no início da sessão pública, conforme segue:

**4.2.1.** Termo de Credenciamento (conforme modelo no Anexo III deste edital) outorgado pelos representantes legais do licitante, comprovando a existência dos necessários poderes para formulação de propostas e para prática de todos os demais atos inerentes ao certame, com assinatura reconhecida em cartório, acompanhada de documento de identidade, juntamente com cópia do contrato social ou estatuto social registrado, autenticado, ou sua publicação em órgão da imprensa oficial, a fim de comprovar se o outorgante possui poderes para tal; **ou** 

**4.2.2.** Instrumento público ou particular de procuração, com a firma do outorgante reconhecida em cartório, devendo constar o nome da empresa outorgante e também o nome do outorgado, constando ainda a indicação de amplos poderes para dar lance(s) em licitação pública, juntamente com cópia do contrato social ou estatuto social registrado, autenticado, ou sua publicação em órgão da imprensa oficial, a fim de comprovar se o outorgante possui poderes para tal; **ou**

**4.2.3.** No caso de Sócio ou Diretor da empresa licitante deverá anexar cópia do contrato social ou estatuto social registrado, autenticado, ou sua publicação em órgão da imprensa oficial, para comprovação que tem poderes para tomar e assinar decisões para a empresa.

**4.2.4.** A empresa de pequeno porte e microempresa que pretender se utilizar dos benefícios previstos nos artigos 42 a 45 da Lei Complementar nº 123/2006 e suas alterações, e que tenha auferido, no ano calendário anterior, receita bruta até o limite de R\$ 360.000,00 (microempresas) e superior a R\$ 360.000,00 até R\$ 4.800.000,00 (Empresas de Pequeno Porte), bem como

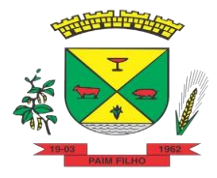

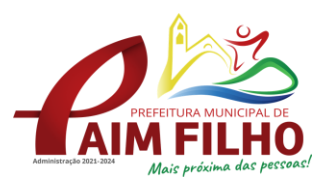

para as cooperativas que tenham auferido no ano calendário anterior, receita bruta até o limite de R\$ 4.800.000,00 (conforme disposto no artigo 34 da Lei nº 11.488/2007 e 3º da Lei Complementar nº 123/2006), deverão comprovar o seu enquadramento em tal situação jurídica, juntando **CERTIDÃO SIMPLIFICADA OU ESPECÍFICA EMITIDA PELA JUNTA COMERCIAL REFERENTE AO ANO VIGENTE ou DECLARAÇÃO DE QUE SE ENQUADRA COMO MICROEMPRESA, EMPRESA DE PEQUENO PORTE OU COOPERATIVA (ANEXO VI) referente ao ano vigente, assinada por contador ou técnico contábil responsável pela empresa. Além da assinatura do contador, o documento deverá conter a assinatura do sócio administrador da empresa, não precisando esta ser reconhecida em cartório, pois poderá ser conferida com o Contrato Social que é apresentado no mesmo ato.**

**4.3.** A Pregoeira poderá, no curso da sessão pública de pregão, consultar o Cadastro da licitante para comprovar os poderes do Credenciamento e/ou Procuração caso necessário.

**4.4.** Para exercer o direito de ofertar lances e/ou manifestar intenção de recorrer, é obrigatória a presença da licitante ou de seu representante legal em todas as sessões públicas referentes ao certame.

**4.5.** O uso de telefone celular durante a sessão de lances só poderá ser usado com a permissão da Pregoeira.

## **5. DO RECEBIMENTO E ABERTURA DOS ENVELOPES**

**5.1.** No dia, hora e local mencionados no preâmbulo deste Edital, na presença das licitantes e demais pessoas presentes à Sessão Pública do Pregão, a Pregoeira receberá os envelopes referentes PROPOSTAS DE PREÇO e DOCUMENTAÇÃO.

**5.2.** Uma vez encerrado o prazo para entrega dos envelopes acima referidos, não será aceita a participação de nenhum licitante retardatário.

**5.3.** A Pregoeira realizará o credenciamento dos interessados no início da sessão pública, os quais deverão comprovar por meio de instrumento próprio, poderes para formulação de ofertas e lances verbais e para a prática dos demais atos do certame.

## **6. PROPOSTA DE PREÇO**

**6.1.** As propostas deverão ser apresentadas no **ENVELOPE Nº 01,** em uma via, preenchida, sem emendas, rasuras ou entrelinhas, assinada e identificada com a razão social/nome da licitante.

**6.2.** A proposta deverá conter:

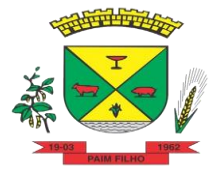

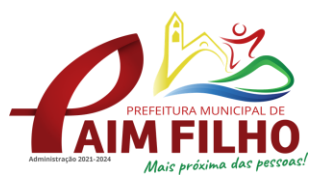

- **a)** Valor ofertado em moeda corrente nacional (real), onde estejam incluídas todas as despesas inerentes prestação dos serviços do objeto licitado como obrigações fiscais, carga, descarga, encargos etc.
- **b)** Valor unitário e total, bem como, o valor global da proposta (modelo ANEXO I);
- **c)** Data e assinatura do responsável legal da empresa.
- **d)** Dados cadastrais e bancários **em nome do licitante** para o Setor de Contabilidade;
- **e)** A validade da proposta deverá ser de no mínimo 60 dias, a contar da abertura da mesma.

**6.3.** O preço será indicado em moeda nacional, onde deverão estar incluídas quaisquer vantagens, abatimentos, impostos, taxas e contribuições sociais, obrigações trabalhistas, previdenciárias, fiscais e comerciais, que eventualmente incidam sobre a operação ou, ainda, toda e qualquer despesa que venha a incidir sobre o preço proposto.

**6.4.** Os serviços ofertados deverão atender as especificações exigidas no Edital e Projeto Básico.

**6.5.** Para efeito de julgamento está licitação é do tipo **MENOR PREÇO GLOBAL.**

**6.6.** Serão considerados, para fins de julgamento, os valores constantes no preço até, no máximo, duas casas decimais após a vírgula.

**6.7.** O valor previsto para cada item do objeto licitado é o estipulado no Termo de Referência, em anexo, que faz parte integrante deste edital.

#### **7. DO JULGAMENTO DAS PROPOSTAS**

**7.1.** Verificada a conformidade com os requisitos estabelecidos neste Edital, o autor da oferta de valor mais baixo e os das ofertas com preços até 10% (dez por cento), superiores àquela poderão fazer novos lances verbais e sucessivos, na forma dos itens subsequentes, até a proclamação do vencedor.

**7.2.** Não havendo, pelo menos 03 (três) ofertas nas condições definidas no item 7.1, poderão os autores das melhores propostas, até o máximo de 03 (três), oferecer novos lances verbais e sucessivos quaisquer que sejam os preços oferecidos nas propostas escritas.

**7.3.** No curso da sessão, os autores das propostas que atenderem aos requisitos dos itens anteriores serão convidados, individualmente, a apresentarem novos lances verbais e sucessivos, em valores distintos e

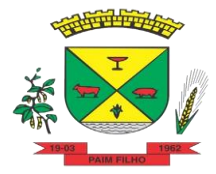

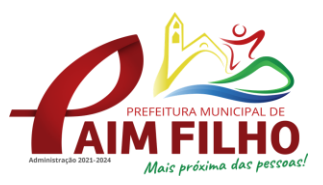

decrescentes, a partir do autor da proposta classificada de maior preço, até a proclamação do vencedor.

**7.4.** Caso duas ou mais propostas iniciais apresentarem preços iguais, será realizado sorteio para determinação da ordem de oferta dos lances.

**7.5.** A oferta dos lances deverá ser efetuada no momento em que for conferida a palavra ao licitante, na ordem decrescente dos preços, sendo admitida a disputa para toda ordem de classificação decrescente dos preços.

#### **7.6. A diferença entre cada lance será de no mínimo R\$ 30,00 (trinta reais).**

**7.7.** É vedada a oferta de lance com valores iguais aos já ofertados.

**7.8.** Não poderá haver desistência dos lances já ofertados, sujeitando-se o proponente desistente às penalidades previstas neste Edital.

**7.9.** A desistência em apresentar lance verbal, quando convocado pela Pregoeira, implicará a exclusão do licitante da etapa de lances verbais e na manutenção do último preço apresentado pelo licitante, para efeito de ordenação das propostas.

**7.10.** Caso não se realize lance verbal, será verificado a conformidade entre a proposta escrita de menor preço e o valor estimado para a contratação, podendo, a Pregoeira, negociar diretamente com o proponente para que seja obtido preço melhor.

**7.11.** O encerramento da etapa competitiva dar-se-á quando, convocados pela Pregoeira, os licitantes manifestarem seu desinteresse em apresentar novos lances

**7.12.** Encerrada a etapa competitiva e ordenadas as ofertas de acordo com o Menor Preço, a Pregoeira verificará a aceitabilidade da proposta de valor mais baixo, comparando-o com os valores consignados na Tabela de Composição de Valores de Referência, decidindo, motivadamente, a respeito.

**7.13.** A classificação dar-se-á pela ordem crescente de preços propostos e aceitáveis. Será declarado vencedor o licitante que apresentar a proposta de acordo com as especificações deste edital, com o preço de mercado e ofertar o menor preço.

**7.14.** Encerrada a sessão de lances, será verificada a ocorrência do empate ficto, previsto no art. 44, §2° da Lei Complementar 123/2006, sendo assegurada, como critério de desempate, preferência de contratação para as microempresas, as empresas de pequeno porte e as cooperativas.

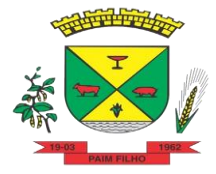

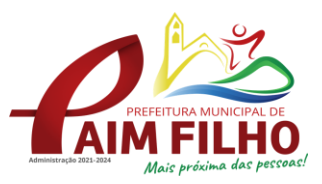

**7.15.** Entende-se como empate ficto aquelas situações em que as propostas apresentadas pela microempresa e pela empresa de pequeno porte, bem como pela cooperativa, sejam superiores em até 5% (cinco por cento) à proposta de menor valor.

**7.16.** Ocorrendo o empate, na forma do item anterior, proceder-se-á da seguinte forma:

**a)** Para cada empresa dentro do limite de empate, será concedido o tempo de até 5 (cinco) minutos para ofertas de novo lance inferior àquela considerada, até então, de menor preço ou para a desistência, na ordem de classificação apresentada.

**b)** Se a microempresa, a empresa de pequeno porte ou a cooperativa, convocada na forma do item anterior, não apresentar nova proposta, inferior à de menor preço, será facultada, pela ordem de classificação, às demais microempresas, empresa de pequeno porte ou cooperativas remanescentes, que se enquadrarem na hipótese da alínea "a" deste Edital, a apresentação de nova proposta, no prazo previsto no mesmo item.

**7.17.** Serão desclassificadas:

- **a)** As propostas que não atenderem as exigências contidas no objeto desta licitação;
- **b)** As que contiverem opções de preços alternativos;
- **c)** as que forem omissas em pontos essenciais, de modo a ensejar dúvidas, ou que se oponham a qualquer dispositivo legal vigente, bem como as que não atenderem aos requisitos deste edital.
- **d)** As propostas que apresentarem preços manifestamente inexequíveis ou superestimados;

**7.18.** Poderão ser admitidos pela pregoeira erros de natureza formal, desde que não comprometam o interesse público e da Administração.

**7.19.** Não serão consideradas, para julgamento das propostas, vantagens não previstas no edital.

**7.20.** O valor previsto do objeto licitado é o estipulado no Termo de Referência, em anexo, parte integrante deste edital.

**7.21.** Da sessão pública do Pregão será lavrada ata circunstanciada, contendo, sem prejuízo de outros, o registro dos licitantes credenciados, das propostas escritas e verbais apresentadas, na ordem de classificação, da análise da documentação exigida para habilitação e dos recursos interpostos.

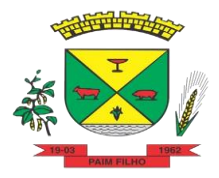

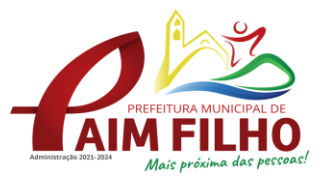

**7.22.** A sessão Pública não será suspensa, salvo motivo excepcional, devendo todas e quaisquer informações acerca do objeto serem esclarecidas previamente junto ao Setor de Licitações, conforme previsto neste Edital.

**7.23.** Caso haja necessidade de adiamento da Sessão Pública, será marcada nova data para continuação dos trabalhos, devendo ficar intimados, no mesmo ato, as licitantes presentes.

**7.24.** Encerrados os lances e declarado o vencedor, o mesmo terá o prazo de 24 horas para reapresentar a Planilha de Custos com os valores adequados ao último lance ofertado.

## **8. DA HABILITAÇÃO**

**8.1.** Os interessados do ramo pertinente ao objeto em participar deste Pregão, que atenderem a todas as exigências contidas nesse instrumento convocatório, deverão apresentar dentro do **ENVELOPE N.º 02** os documentos de habilitação abaixo, sendo que os mesmos deverão ser apresentados em original ou cópia autenticada em cartório ou por servidor público municipal da Prefeitura Municipal de Paim Filho/RS.

## **8.1.1. HABILITAÇÃO JURÍDICA**

**a)** Ato constitutivo, Estatuto ou Contrato Social em vigor, devidamente registrado, em se tratando de sociedades comerciais; no caso de sociedades por ações, o estatuto social registrado, acompanhado da sua publicação e dos documentos de eleição de seus administradores;

**b)** Ato constitutivo, no caso de Sociedades Civis, acompanhado de prova indicando a diretoria em exercício;

**c)** Registro Comercial no caso de empresa individual.

**d)** Decreto de autorização, em se tratando de empresa ou sociedade estrangeira em funcionamento no País, e ato de registro ou autorização para funcionamento expedido pelo órgão competente, quando a atividade assim o exigir.

**Obs.:** Ficará dispensada da apresentação do documento solicitado nesse item, a licitante que o já tiver apresentado no presente certame quando do credenciamento.

## **8.1.2. REGULARIDADE FISCAL E TRABALHISTA**

**a)** Prova de inscrição no Cadastro Nacional de Pessoas Jurídicas (CNPJ);

**b)** Prova de inscrição no cadastro de contribuintes estadual OU municipal, relativo ao domicílio ou sede do licitante, pertinente ao seu ramo de atividade e compatível com o objeto;

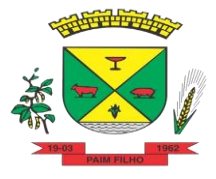

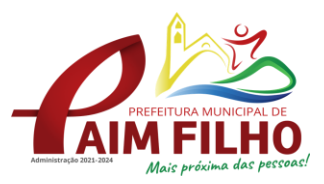

**c)** Prova de regularidade de débitos com a Fazenda Federal - Certidão Negativa de Débitos Relativos aos Tributos Federais e à Dívida Ativa da União;

**d)** Prova de regularidade de débitos com a Fazenda Estadual da jurisdição fiscal do domicílio ou sede da empresa licitante;

**e)** Prova de regularidade de débitos com a Fazenda Municipal da jurisdição fiscal do domicílio ou sede da empresa licitante;

**f)** Prova de regularidade relativa ao Fundo de Garantia por Tempo de Serviço (FGTS), demonstrando situação regular no cumprimento dos encargos sociais instituídos por lei.

**g)** Prova de inexistência de débitos inadimplidos perante a Justiça do Trabalho, mediante a apresentação de certidão negativa, nos termos do Título VII - A da Consolidação das Leis do Trabalho, aprovada pelo Decreto-Lei nº 5.452/1943, e Lei Federal nº 12440/2011.

## **8.1.3. QUALIFICAÇÃO ECONÔMICO-FINANCEIRA**

**a) Certidão Negativa de Falência ou Recuperação Judicial ou Extrajudicial**, expedida pelo distribuidor da sede da pessoa jurídica, com data de emissão não superior a 60 (sessenta) dias.

**b)** Balanço Patrimonial e Demonstrações Contábeis do último exercício social, assinada pelo responsável técnico (contador) e pelo administrador da empresa;

**c)** Empresas constituídas a menos de um ano, deverão apresentar o Balanço de Abertura.

#### **8.1.4. DECLARAÇÕES**

**a) Declaração de Idoneidade**, de acordo com o modelo constante no Anexo IV, e sob as penalidades cabíveis, a inexistência superveniente de fato impeditivo para contratar com o Poder Público, conforme prescreve o § 2º, Art. 32, da Lei 8.666/93.

**b) Declara**ç**ão da licitante de cumprimento ao artigo 7º, inciso XXXIII, da Constituição Federal** (Anexo II), assinada por representante (s) legal (is) da empresa.

#### **8.1.5. QUALIFICAÇÃO TÉCNICA**

**8.1.5.1.** Comprovação de que a empresa possui em seu quadro técnico:

**a)** Pelo menos um profissional que tenha experiência comprovada no desenvolvimento de software no mínimo de 5 anos.

**b)** Pelo menos 01 (um) atestado de capacidade técnica, emitido por pessoa jurídica de direito privado ou público que comprove ter a empresa licitante fornecido produto compatível em características com o objeto licitado;

**c)** Entende-se por compatível em características a declaração que contemple o produto objeto do certame, contemplando, no mínimo, o

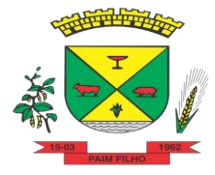

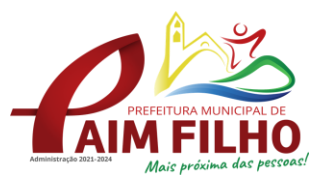

licenciamento de softwares para a área de educação pública, contemplando transporte escolar, merenda escolar, portal de pais e alunos, portal de professores, biblioteca e portal de gestores, podendo ser apresentados vários atestados em somatório, para atendimento da exigência;

**8.** A microempresa, empresa de pequeno porte, bem como a cooperativa que atender ao item 4.2.4 deste edital, que possuir restrição em qualquer dos documentos de regularidade fiscal terá sua habilitação condicionada à apresentação de nova documentação, que comprove a sua regularidade em 05 (cinco) dias úteis, a contar do encerramento da sessão do pregão.

**9.** O prazo que trata o item anterior poderá ser prorrogado, a critério da Administração, desde que seja requerido pelo interessado e que sua concessão não interfira no procedimento licitatório. O pedido deverá ser feito de forma motivada e durante o transcurso do respectivo prazo.

**10.** O envelope de documentação deste Pregão que não for aberto ficará em poder da Pregoeira pelo prazo de 30 (trinta) dias a partir da homologação da licitação, devendo o licitante retirá-lo, após aquele período, no prazo de 5 (cinco) dias, sob pena de inutilização do envelope.

#### **11. Não poderá participar do certame quem:**

**a)** Tiver sido declarada inidônea por ato do Poder Público;

**b)** Estiver sob processo de falência, recuperação judicial ou extrajudicial:

**c)** Encontrar-se impedida ou suspensa de licitar, contratar, transacionar com a Administração Pública ou qualquer de seus órgãos.

**12.** O licitante que apresentar documentação falsa ou deixar de entregar documentação exigida para o certame, ensejar o retardamento da execução de seu objeto, não mantiver proposta, não celebrar o contrato ou instrumento equivalente, falhar ou fraudar a execução do contrato, comporta-se de modo inidôneo, fizer declaração ou cometer fraude fiscal ficará impedido de licitar e contratar com a Administração Pública, pelo prazo de até 05 (cinco) anos enquanto perdurarem os motivos determinantes da punição ou até que seja promovida a reabilitação perante a própria autoridade que aplicou a penalidade, garantida a prévia defesa, sem prejuízo das multas previstas em edital e no contrato, e das demais cominações legais.

## **13. DA ADJUDICAÇÃO**

**13.1.** Constatado o atendimento das exigências fixadas no Edital, o licitante somente será declarado vencedor após sua aprovação em amostragem/prova de conceito a ser realizada antes da adjudicação e homologação do objeto, sendo-lhe então, adjudicado o objeto do certame.

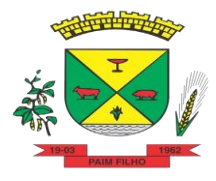

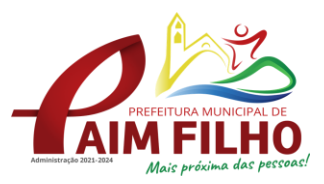

**13.2.** A demonstração prática do software ofertado – prova de conceito será realizada nas dependências da Prefeitura Municipal de Paim Filho/RS em data e horário definidos pela Pregoeira e Equipe de Apoio, podendo esta ser realizada na mesma data de abertura deste certame ou agendada em data futura, observados os seguintes parâmetros:

- **a)** O Prefeito designará, mediante portaria, comissão avaliadora que será composta por no mínimo três e no máximo dez servidores efetivos, que terão a incumbência de avaliar o software ofertado;
- **b)** A comissão avaliadora será presidida por um de seus membros, que fixará cronograma de demonstração que será divulgado com no mínimo 72 (setenta e duas) horas de antecedência, o qual também exercerá o poder de polícia nas sessões de demonstração e as conduzirá com plena autonomia técnica;
- **c)** Serão objeto de avaliação todas as rotinas e funcionalidades descritas no Projeto Básico, sejam as gerais (aplicáveis a grupos de sistemas), sejam as específicas (aplicáveis a um único módulo);
- **d)** A demonstração ocorrerá objetivamente, da seguinte forma:
	- I. O presidente da comissão avaliadora ou qualquer de seus membros lerá o item editalício a ser demonstrado, seguindo a ordem do termo de referência, podendo ocorrer a inversão de ordem de demonstração de determinados módulos, por solicitação da comissão avaliadora e/ou seu presidente;
	- II. A empresa demonstrante fará a execução da rotina, comprovando que a solução sob demonstração atende a exigência editalícia, não sendo admitida a mera alegação verbal de atendimento ou o simples abrir e fechar de telas, sem a execução da rotina requisitada;
	- Adillinistr A ao comissão avaliadora, avaliará passivamente a c demonstração, podendo qualquer membro formular questionamento adicional ou pedir a repetição da demonstração;
- **e)** As demais proponentes participantes não poderão se manifestar durante a sessão, devendo acompanhá-la em silêncio e realizar as anotações que entenderem pertinentes, sendo expulso da sala qualquer técnico ou representante que deliberadamente reiterar a tumultuar a sessão, após alerta do presidente da comissão, com registro em ata subscrito por no mínimo três testemunhas;
- **f)** Eventuais digressões ou considerações das proponentes interessadas deverão ser protocoladas no dia útil posterior ao do encerramento das demonstrações, para análise da comissão avaliadora;
- **g)** Nenhum resultado será verbalmente publicado na sessão de demonstração, devendo a comissão avaliadora reunir-se e elaborar ata de julgamento conjunta no segundo dia útil posterior ao de encerramento das demonstrações;
- **h)** Será desclassificada qualquer proponente que deixe de atender qualquer das exigências obrigatórias, podendo a comissão avaliadora suspender a demonstração a qualquer momento, caso entenda devidamente configurada a hipótese de desclassificação;

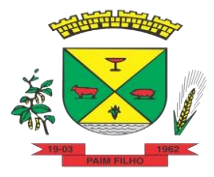

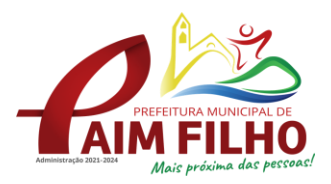

- **i)** Ao final de cada demonstração caberá recurso por parte da proponente interessada na modificação da decisão, no prazo de 03 (três) dias contados de sua intimação, sem efeito suspensivo, podendo a comissão avaliadora passar imediatamente à demonstração da proponente seguinte, em caso de desclassificação;
- **j)** A prática de má-fé por parte da proponente, assim entendida eventual demonstração fraudulenta, ausência de módulo a ser demonstrado ou a ausência confessada de mais de vinte funcionalidades por parte da empresa classificada em primeiro lugar a sujeitará às sanções por comportamento inidôneo de que trata o artigo 7º da Lei Federal 10.520/2002;

**13.3.** Em caso de desatendimento às exigências habilitatórias, a Pregoeira inabilitará a licitante e examinará as ofertas subsequentes e qualificação das licitantes, na ordem de classificação e, assim sucessivamente, até a apuração de uma que atenda ao edital, sendo a respectiva licitante declarada vencedora, ocasião em que a Pregoeira poderá negociar diretamente com o proponente para que seja obtido preço melhor.

## **14. IMPUGNAÇÃO AO ATO CONVOCATÓRIO**

**14.1.** As impugnações ao ato convocatório do pregão serão recebidas até 02 (dois) dias úteis antes da data fixada para o recebimento das propostas, e deverão ser protocoladas junto ao Protocolo Geral Online da Secretaria da Administração através do e-mail [licita@paimfilho.rs.gov.br.](mailto:licita@paimfilho.rs.gov.br)

**14.2.** Caberá a pregoeira decidir sobre a petição no prazo de 24 (vinte e quatro) horas.istração 2021-2024

**14.3.** Deferida a impugnação contra o ato convocatório, será designada nova data para realização do certame.

## **15. DOS RECURSOS ADMINISTRATIVOS**

**15.1.** Declarado o detentor do menor lance, qualquer licitante poderá manifestar imediata e motivadamente a intenção de recorrer, quando lhe será concedido o prazo de 03 (três) dias para a apresentação das razões do recurso, ficando os demais licitantes desde logo intimados para apresentar contrarrazões em igual número de dias, que começarão a correr do término do prazo do recorrente, sendo-lhes assegurada vista imediata dos autos.

**15.2.** A manifestação na sessão Pública e a motivação, no caso de recurso, são pressupostos de admissibilidade dos recursos.

**15.3.** As razões e contrarrazões do recurso deverão ser encaminhadas, por escrito, a Pregoeira, no endereço mencionado no preâmbulo deste Edital.

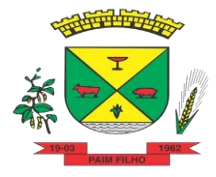

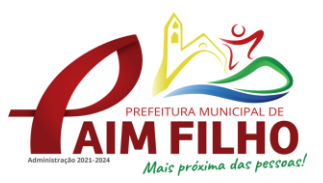

**15.4.** A falta de manifestação imediata e motivada do licitante importará a decadência do direito de recurso.

## **16. DOS PRAZOS, DA VIGÊNCIA E DO CONTRATO**

**16.1.** Homologada a licitação, a Secretaria Municipal de Administração convocará, no prazo de até 03(três) dias, o licitante que tiver apresentado a proposta vencedora para assinatura do contrato, sob pena de decair o direito à Contratação, sem prejuízo das sanções previstas no artigo 81 da Lei n.º 8.666/93.

**16.2.** Caso a empresa adjudicatária não assine o Contrato no prazo e condições estabelecidas, a Pregoeira poderá convocar os licitantes remanescentes, na ordem de classificação, para nova negociação até chegar a um vencedor ou recomendar a revogação da licitação independentemente da cominação prevista no artigo 81, da Lei n.º 8.666/93.

**16.3.** O prazo de execução do presente contrato é de 12 (doze) meses, prorrogáveis por iguais períodos até o limite de 48 meses. A CONTRATADA reconhece os direitos da Administração, em caso de rescisão administrativa, previstos nos artigos 77, 78 e 79 da Lei Federal nº 8.666 de 21 de junho de 1993, e legislação pertinente.

**16.4.** O valor da mensalidade será reajustado, após um ano de vigência, pelo índice acumulado da variação do IPCA ou outro índice oficial que vier a substituí-lo. Na hipótese de alteração da norma legal vigente permitindo o reajuste dos contratos em períodos inferiores a 01 (um) ano, o reajuste incidirá com a menor periodicidade admitida.

**16.5.** Ocorrendo às hipóteses previstas no artigo 65, inciso II, alínea "d", da Lei n.°8.666-93, será concedido reequilíbrio econômico-financeiro do contrato, requerido pela contratada, desde que suficientemente comprovado, de forma documental, o desequilíbrio contratual.

**16.6.** A fiscalização do contrato será de responsabilidade da Secretária Municipal da Educação e Cultura.

**16.7.** Farão parte integrante do contrato, independente de transcrição, as condições estabelecidas neste Edital, Projeto Básico – ANEXO VIII e na proposta comercial apresentada pela empresa adjudicada.

#### **17. DOS SERVIÇOS**

**17.1. Os serviços deverão ser prestados de acordo com as exigências contidas neste Edital e Projeto Básico – ANEXO VIII do mesmo.**

#### **18. FORMA DE PAGAMENTO**

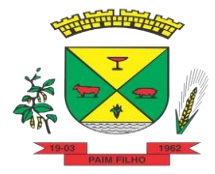

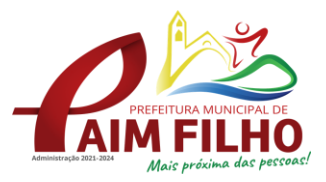

**18.1.** O pagamento será realizado em moeda corrente nacional, mensalmente, até o dia 10 do mês SUBSEQUENTE ao da prestação dos serviços, mediante apresentação da Nota Fiscal e recebimento pela Secretaria responsável pela fiscalização.

**18.2.** Os pagamentos serão realizados em depósito bancário, para tanto, necessário informações bancárias em nome da **Empresa licitante** (nome da empresa, CNPJ, agência, conta corrente, Município, Estado).

**18.3.** Quando do pagamento, serão processadas as retenções previdenciárias e demais tributos nos termos da legislação que regula a matéria.

**18.4.** Ocorrendo atraso no pagamento, os valores serão corrigidos monetariamente pelo IGPM/FGV do período, ou outro índice que vier a substituí-lo, e a Administração compensará a contratada com juros de 0,01% ao mês, *pro rata.*

## **19. DOTAÇÃO ORÇAMENTÁRIA**

**19.1.** Para contratação do objeto desta licitação os recursos previstos correrão por conta da seguinte dotação orçamentária:

0602 – Ensino Infantil e Fundamental 2029 – Manutenção do Ensino Fundamental 339039000000 Outros serviços terceiros – pessoa jurídica

## **20. DAS PENALIDADES**

**20.1.** Os casos de inexecução do objeto deste Contrato, erro de execução, execução imperfeita, atraso injustificado e inadimplemento contratual, sujeitará o proponente contratado às penalidades previstas no Art. 87 da Lei 8.666/93, das quais se destacam:

- **a) Advertência:** executar o contrato ou as obrigações com irregularidades, passíveis de correção durante a execução e sem prejuízo ao resultado;
- **b) Multa diária de 0,25%** sobre o valor total do contrato: executar o contrato ou as obrigações com atraso injustificado, até o limite de 5 (cinco) dias, após será considerado como inexecução contratual;
- **c) Multa de 10%** sobre o valor total do Contrato: inexecução parcial do contrato ou das obrigações;
- **d) Multa de 15%** sobre valor total do Contrato: inexecução total do contrato ou das obrigações;
- **e) Suspensão do direito de licitar** e contratar com a Administração Pública pelo prazo de até 02 (dois) anos: inexecução parcial ou total do contrato ou das obrigações;

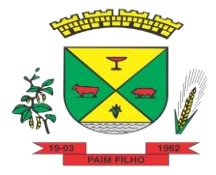

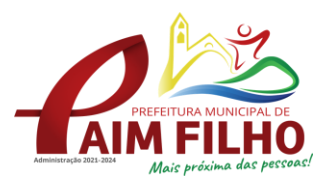

- **f) Suspensão do direito de licitar** e contratar com a Administração Pública pelo prazo de 05 anos: frustrar ou fraudar a execução do contrato, comportar-se de modo inidôneo, ou cometer fraude fiscal.
- **g) Declaração de inidoneidade** para licitar ou contratar com a Administração Pública enquanto perdurarem os motivos determinantes da punição ou até que seja promovida a reabilitação perante o Município de Paim FilhoRS.

**20.2.** As multas são independentes e a aplicação de uma, não exclui a das outras.

**20.3.** As multas serão calculadas sobre o valor total do Contrato.

**20.4.** As penalidades serão registradas no cadastro do contratado, quando for o caso.

**20.5.** Nenhum pagamento será efetuado enquanto pendente de liquidação qualquer obrigação financeira que for imposta ao fornecedor em virtude de penalidade ou inadimplência contratual.

**20.6.** Os valores das multas aplicadas previstas nos subitens acima poderão ser descontados dos pagamentos devidos pela Administração.

**20.7.** O recurso ou o pedido de reconsideração será dirigido à Autoridade Superior Competente da unidade requisitante, que decidirá o recurso no prazo de 05 (cinco) dias úteis e o pedido de reconsideração, no prazo de 10 (dez) dias úteis.

**20.8.** A inexecução total ou parcial do Contrato ensejará na sua rescisão, com as consequências contratuais e as previstas em Lei, cujos motivos para a referida rescisão são os previstos no Art. 78 da Lei 8.666/93.

**20.9.** O **CONTRATANTE** poderá rescindir o contrato, independentemente de qualquer procedimento Judicial, observada a Legislação vigente, nos sequintes casos:

**a)** Por infração a qualquer de suas cláusulas;

**b)** Pedido de recuperação judicial, extrajudicial, falência ou dissolução da contratada;

**c)** Em caso de transferência, no todo ou em parte, das obrigações assumidas neste contrato, sem prévia e expressa autorização pelo município;

**d)** Por comprovada deficiência no atendimento do objeto deste contrato;

**e)** Mais de 2 (duas) advertências.

**20.10.** O **CONTRATANTE** poderá, ainda, sem caráter de penalidade, declarar rescindido o contrato por conveniência administrativa ou interesse público, conforme disposto no artigo 79 da lei 8.666/93 e suas alterações.

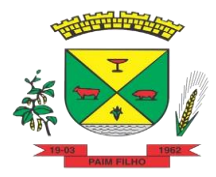

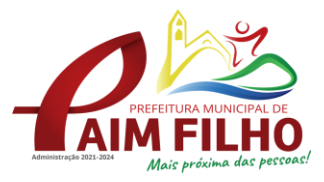

## **21. DA EXTENSÃO DAS PENALIDADES:**

**21.1.** A sanção de suspensão de participar em licitação e contratar com a Administração Pública poderá ser também aplicada àqueles que retardarem a execução do Pregão;

**21.2.** Demonstrarem não possuir idoneidade para contratar com a Administração;

**21.3.** Fizerem declaração falsa ou cometerem fraude fiscal.

**21.4.** É cabível, ainda, a aplicação das demais sanções estabelecidas no Capítulo IV da Lei Federal 8.666/93 e suas alterações.

**21.5.** A empresa que apresentar documentação falsa ou deixar de entregar documentação exigida para o certame, ensejar o retardamento da execução de seu objeto, não mantiver proposta, não celebrar o contrato ou instrumento equivalente, falhar ou fraudar a execução do contrato, comporta-se de modo inidôneo, fizer declaração ou cometer fraude fiscal, será declarado inidôneo e ficará impedido de licitar e contratar com a Administração Pública, pelo prazo de 05 (cinco) anos enquanto perdurarem os motivos determinantes da punição ou até que seja promovida a reabilitação perante a própria autoridade que aplicou a penalidade, garantida a prévia defesa, sem prejuízo das multas previstas em edital e no contrato, e das demais cominações legais.

## **22. DISPOSIÇÕES FINAIS**

**22.1.** Em nenhuma hipótese serão aceitos quaisquer documentos ou propostas fora do prazo e local estabelecidos neste edital.

**22.2.** É facultado a Pregoeira oficial, auxiliado pela Equipe de Apoio, proceder em qualquer fase da licitação, diligências destinadas a esclarecer ou a complementar a instrução do processo, vedada a inclusão posterior de documento ou informação que deveria constar originalmente da proposta, conforme dispõe o artigo 43, §3º, da Lei 8.666/93.

**22.3.** A apresentação da proposta de preços implica na aceitação plena e total das condições deste Pregão, sujeitando-se o licitante às sanções previstas nos artigos 86 a 88, da Lei n.º 8.666/93.

**22.4.** Os casos omissos serão resolvidos pelo Pregoeiro, no que for de sua competência, que decidirá com base na legislação em vigor, e pela Administração Municipal.

**22.5.** O Contratante não aceitará, sob nenhum pretexto, a transferência de responsabilidade da CONTRATADA para outras entidades, sejam fabricantes, técnicos ou quaisquer outros.

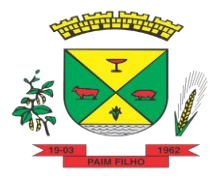

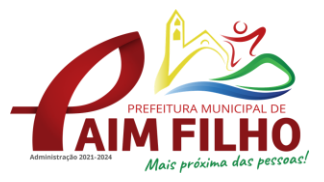

**22.6.** Os questionamentos recebidos e as respectivas respostas com relação ao presente Pregão encontrar-se-ão à disposição de todos os interessados no Setor de Licitações da Prefeitura Municipal de Paim Filho, no horário de expediente.

**22.7.** Para agilização dos trabalhos, solicita-se que os licitantes façam constar em sua documentação, o endereço, os números de fax, telefone e correio eletrônico (e-mail).

**22.8.** O Município reserva-se o direito de anular ou revogar a presente Licitação, devidamente justificada, sem que disso caiba aos participantes o direito de reclamação ou indenização.

**22.9.** Ocorrendo a decretação de feriado ou qualquer fato superveniente que impeça a realização do certame na data marcada, todas as datas constantes deste Edital serão transferidas, automaticamente, para o primeiro dia útil ou de expediente subsequentes aos ora fixados.

**22.10.** Quaisquer informações ou dúvidas de ordem técnica, bem como aquelas decorrentes da interpretação do Edital, deverão ser solicitadas por escrito ao Município de Paim Filho, pelo telefone (54) 3531-1266 ou através do endereço eletrônico licita@paimfilho.rs.gov.br, com antecedência mínima de 02 (dois) dias da data marcada para o recebimento dos envelopes.

**22.11.** Fazem parte integrante deste Edital:

- Anexo I Modelo Padrão para apresentação da proposta;
- Anexo II Modelo Declaração Cumprimento Art. 7º da Constituição Federal;
- Anexo III Modelo Credenciamento;
- Anexo IV Modelo de Declaração de Idoneidade;
- Anexo V Modelo de Declaração de Habilitação;
- Anexo VI Modelo de Declaração de enquadramento;
- Anexo VII Termo de Referência;
- Anexo VIII Projeto Básico; e
- Anexo IX Minuta de Contrato.

**22.12.** O Edital relativo ao objeto desta licitação e demais documentos pertinentes encontram-se à disposição dos interessados no Setor de Licitações junto a Prefeitura Municipal.

Paim Filho – RS, em 17 de agosto de 2022.

#### **\_\_\_\_\_\_\_\_\_\_\_\_\_\_\_\_\_\_\_\_\_\_\_\_\_\_\_\_\_\_\_\_\_\_\_\_\_\_ GENES JACINTO MOTERLE RIBEIRO PREFEITO MUNICIPAL DE PAIM FILHO**

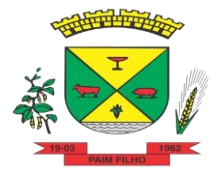

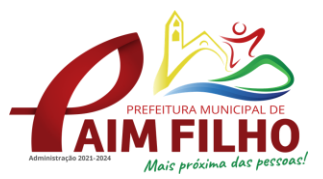

**ANEXO I**

#### **PREGÃO PRESENCIAL Nº 016/2022**

#### **MODELO DE PROPOSTA DE PREÇOS**

**CONTRATAÇÃO DE EMPRESA ESPECIALIZADA PARA PRESTAÇÃO DE SERVIÇOS E LOCAÇÃO DE SOFTWARES DE INFORMÁTICA E SUPORTE TÉCNICO PARA GESTÃO E CONTROLE DA ÁREA EDUCACIONAL – CONFORME PROJETO BÁSICO EM ANEXO.**

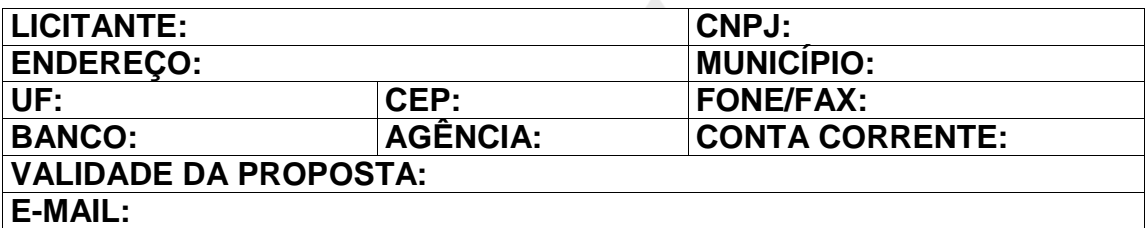

Apresentamos nossa proposta para fornecimento do objeto do Pregão Presencial supracitado, contendo todas as estipulações consignadas no Edital, conforme abaixo:

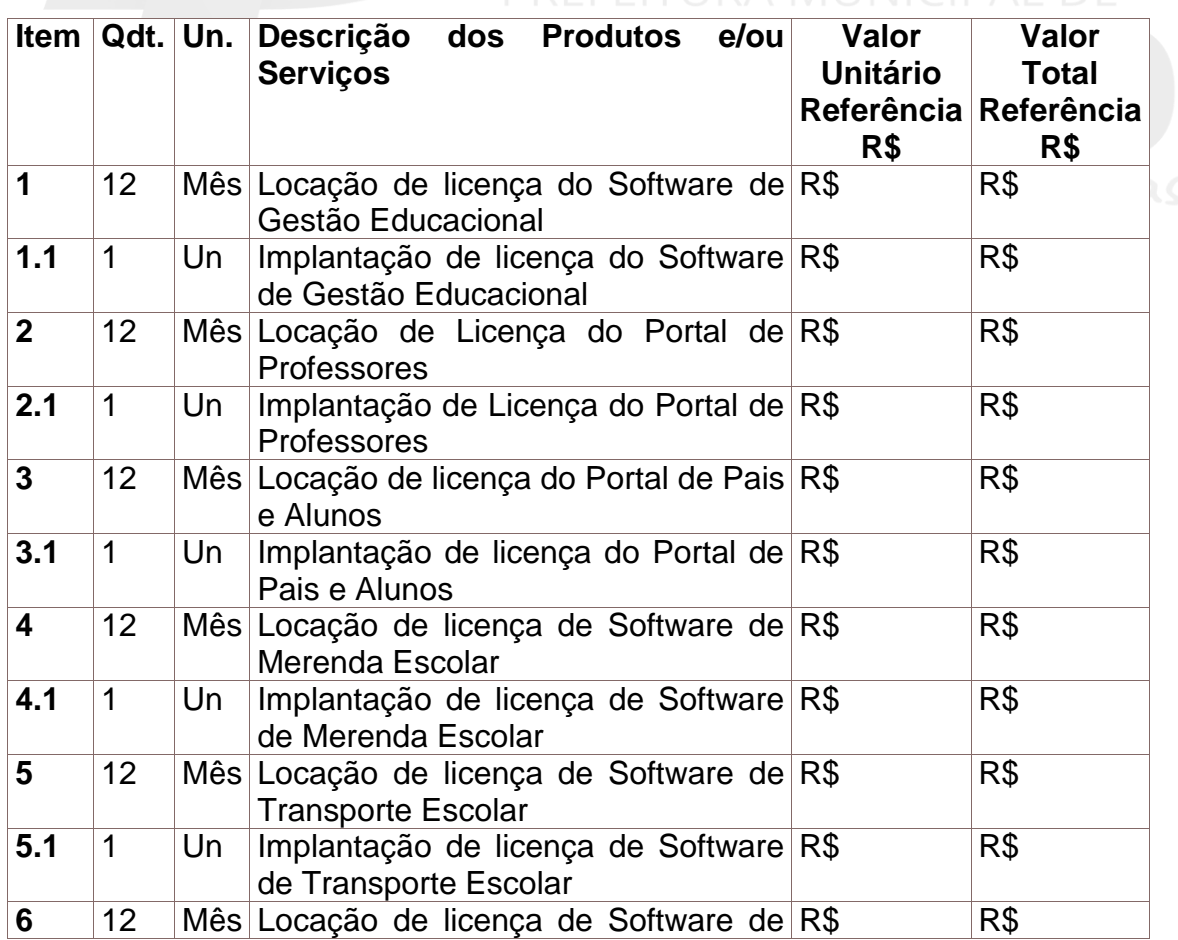

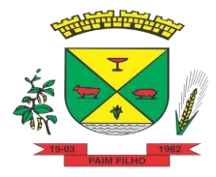

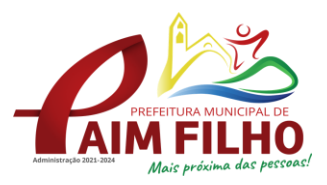

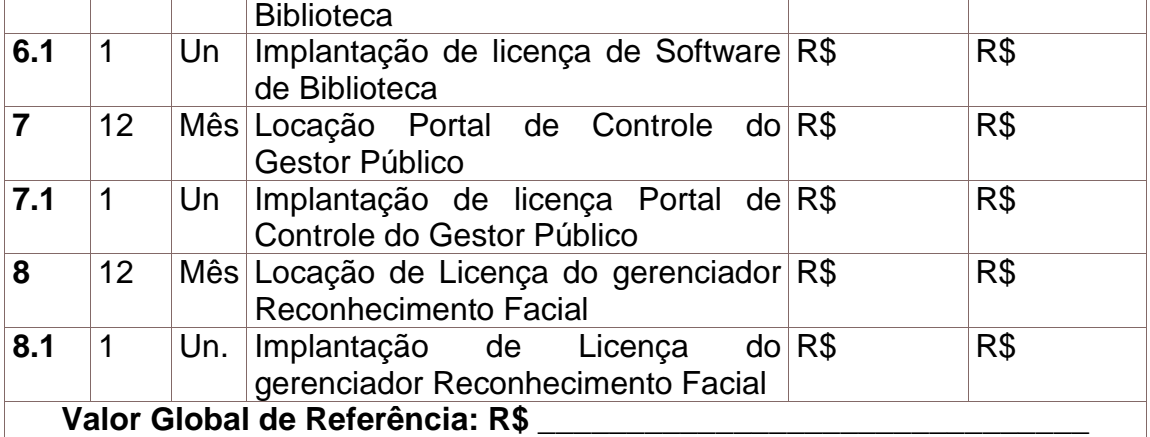

Prazos e demais exigências conforme Edital e Projeto Básico.

(Local e data).

(Carimbo da empresa e assinatura do Representante Legal)

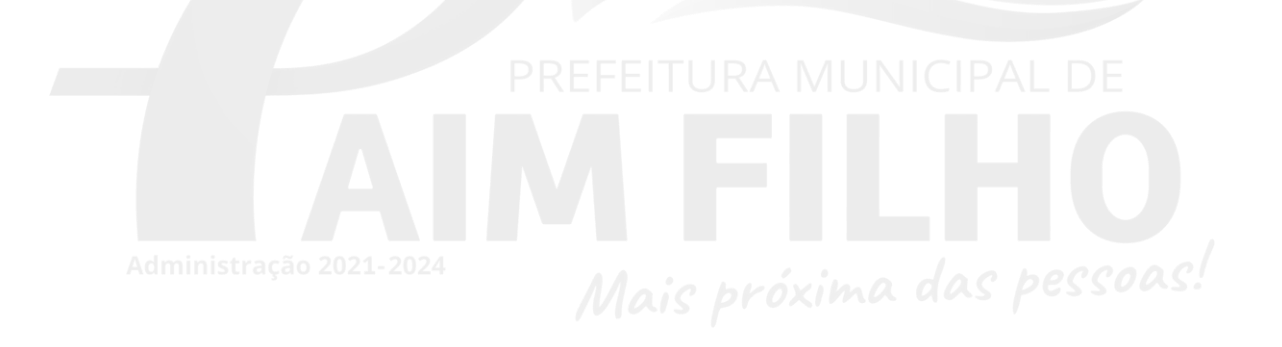

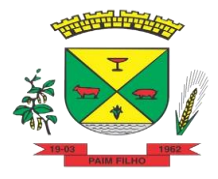

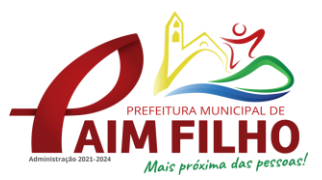

## **ANEXO II**

#### **PREGÃO PRESENCIAL Nº 016/2022**

## **DECLARAÇÃO**

Declaramos para os fins de direito, na qualidade de licitante do procedimento licitatório sob a modalidade de Pregão Presencial nº 016/2022, em cumprimento ao inciso XXXIII, do artigo 7º da Constituição Federal de que não possuímos em nosso quadro funcional, pessoas menores de 18 (dezoito) anos em trabalho noturno, perigoso ou insalubre e, de menores de 16 (dezesseis) anos em qualquer trabalho, salvo na condição de aprendiz, a partir dos 14 (quatorze) anos.

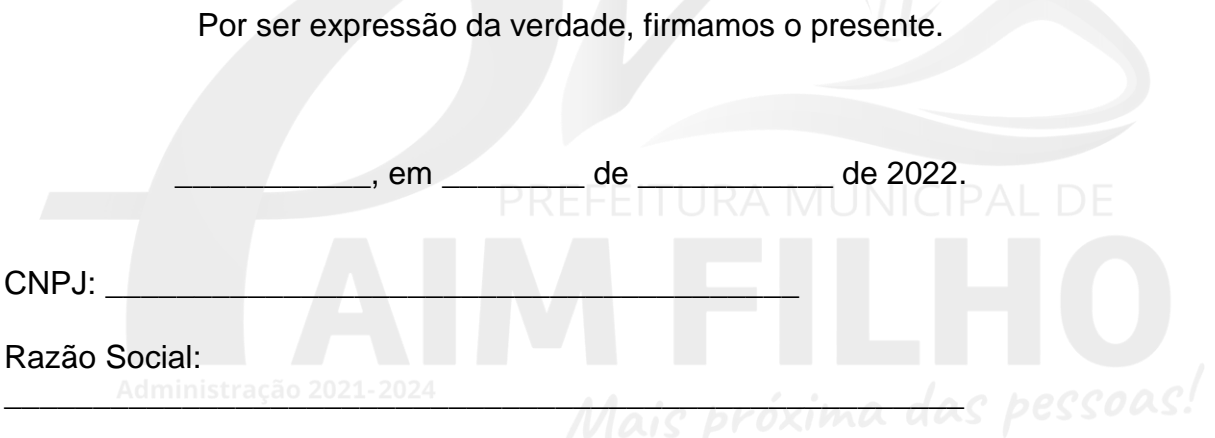

\_\_\_\_\_\_\_\_\_\_\_\_\_\_\_\_\_\_\_\_\_\_\_\_\_\_\_\_\_ Representante Legal

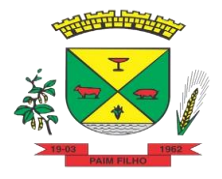

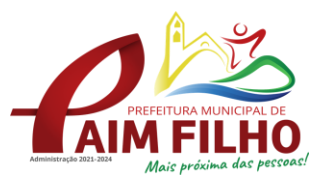

**ANEXO III**

## **PREGÃO PRESENCIAL Nº 016/2022**

## **CREDENCIAMENTO**

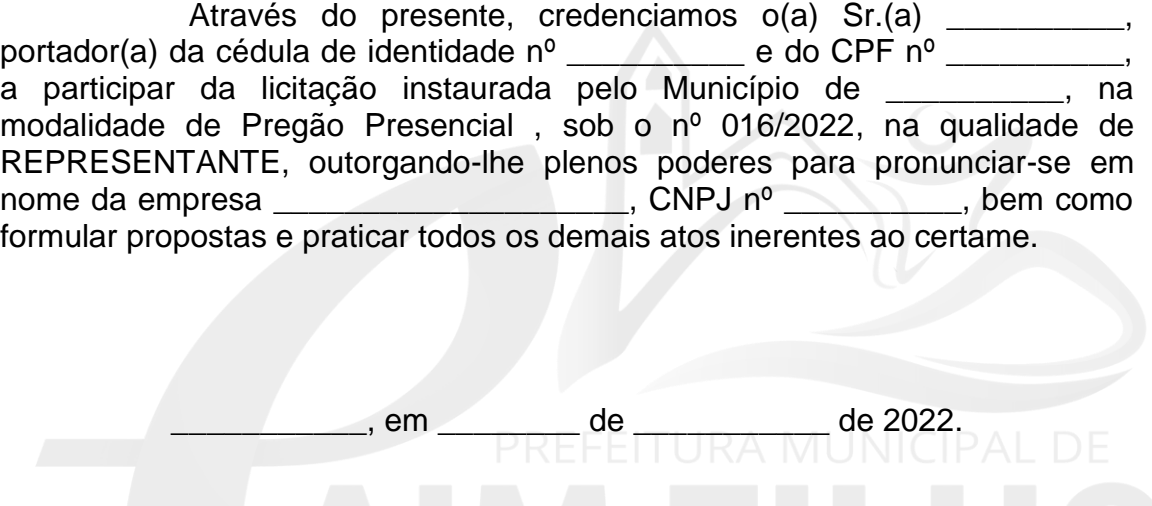

\_\_\_\_\_\_\_\_\_\_\_\_\_\_\_\_\_\_\_\_\_\_\_\_\_\_\_\_\_\_\_\_\_\_\_ Assinatura do(s) dirigente(s) da empresa (firma reconhecida)

> \_\_\_\_\_\_\_\_\_\_\_\_\_\_\_\_\_\_\_\_\_\_\_\_\_\_\_\_\_\_\_\_\_ Nome do dirigente da empresa

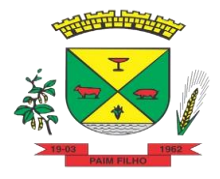

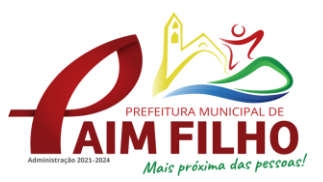

## **ANEXO IV**

#### **PREGÃO PRESENCIAL Nº 016/2022**

## **DECLARAÇÃO DE IDONEIDADE**

A empresa (Razão Social da Licitante), através de seu Diretor ou Responsável Legal, declara, sob as penas da lei, que não foi declarada inidônea e que não existem fatos supervenientes impeditivos para licitar ou contratar com a Administração Pública.

Por ser expressão da verdade, firmamos o presente.

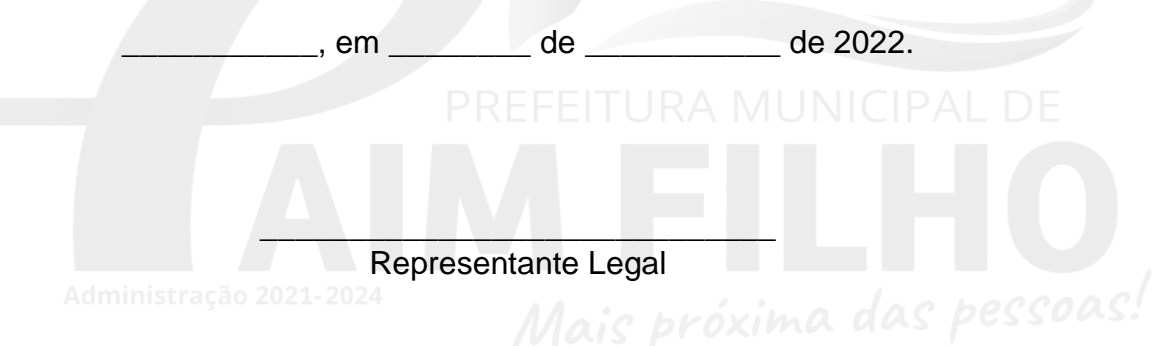

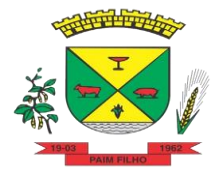

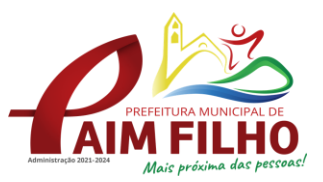

## **ANEXO V**

## **PREGÃO PRESENCIAL Nº 016/2022**

## **DECLARAÇÃO DE HABILITAÇÃO**

A empresa (Razão Social da Licitante), através de seu Diretor ou Responsável Legal, declara, sob as penas da lei, que cumprem todos os requisitos de habilitação, ou seja, que o envelope identificado como o de nº 02, contém todas as exigências editalícias que comprovam a regularidade jurídica e fiscal, bem como a capacitação técnica e econômica da empresa.

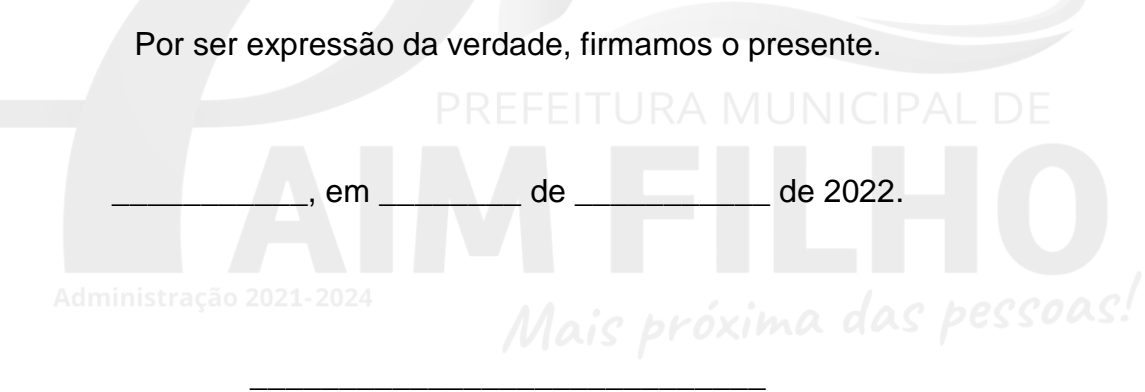

Representante Legal

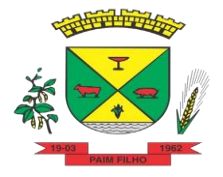

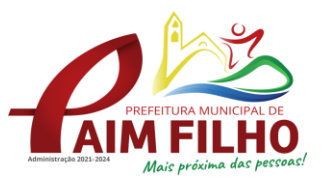

## **ANEXO VI**

## **PREGÃO PRESENCIAL Nº 016/2022**

## **DECLARAÇÃO DE ENQUADRAMENTO PARA ME, EPP OU COOPERATIVA**

(Razão Social da licitante), por meio de seu Responsável Legal, e Contador ou Técnico Contábil, declara, sob as penas da lei, que no ano vigente:

a) enquadra-se na situação de **contra entrar en extensiva en extensiva de contra** (microempresa ou empresa de pequeno porte ou Cooperativa);

b) o valor da receita bruta anual da sociedade, no último exercício, não excedeu o limite fixado nos incisos I e II, do art. 3.º, da Lei Complementar n.º 123/06 e suas alterações;

c) não se enquadra em quaisquer das hipóteses de exclusão relacionadas no art. 3.º, § 4.º, incisos I a X, da mesma Lei.

Admin Por ser expressão da verdade, firmamos o presente.

\_\_\_\_\_\_\_\_\_\_\_, em \_\_\_\_\_\_\_\_ de \_\_\_\_\_\_\_\_\_\_\_ de 2022.

**\_\_\_\_\_\_\_\_\_\_\_\_\_\_\_\_\_\_\_\_\_\_\_\_\_\_\_\_\_\_\_\_\_\_\_\_\_\_\_\_\_\_\_\_\_\_\_\_\_\_\_\_\_\_\_ Nome completo e assinatura do representante legal da empresa**

**Nome completo, número da inscrição no Conselho Regional de Contabilidade e assinatura do contador ou técnico contábil da empresa**

**\_\_\_\_\_\_\_\_\_\_\_\_\_\_\_\_\_\_\_\_\_\_\_\_\_\_\_\_\_\_\_\_\_\_\_\_\_\_\_\_\_\_\_\_\_\_\_\_\_\_\_\_\_\_\_\_\_\_\_\_\_\_\_**

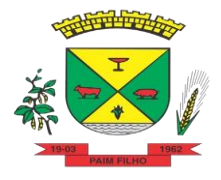

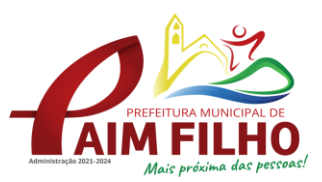

## **ANEXO VII**

## **PREGÃO PRESENCIAL Nº 016/2022**

## **TERMO DE REFERÊNCIA**

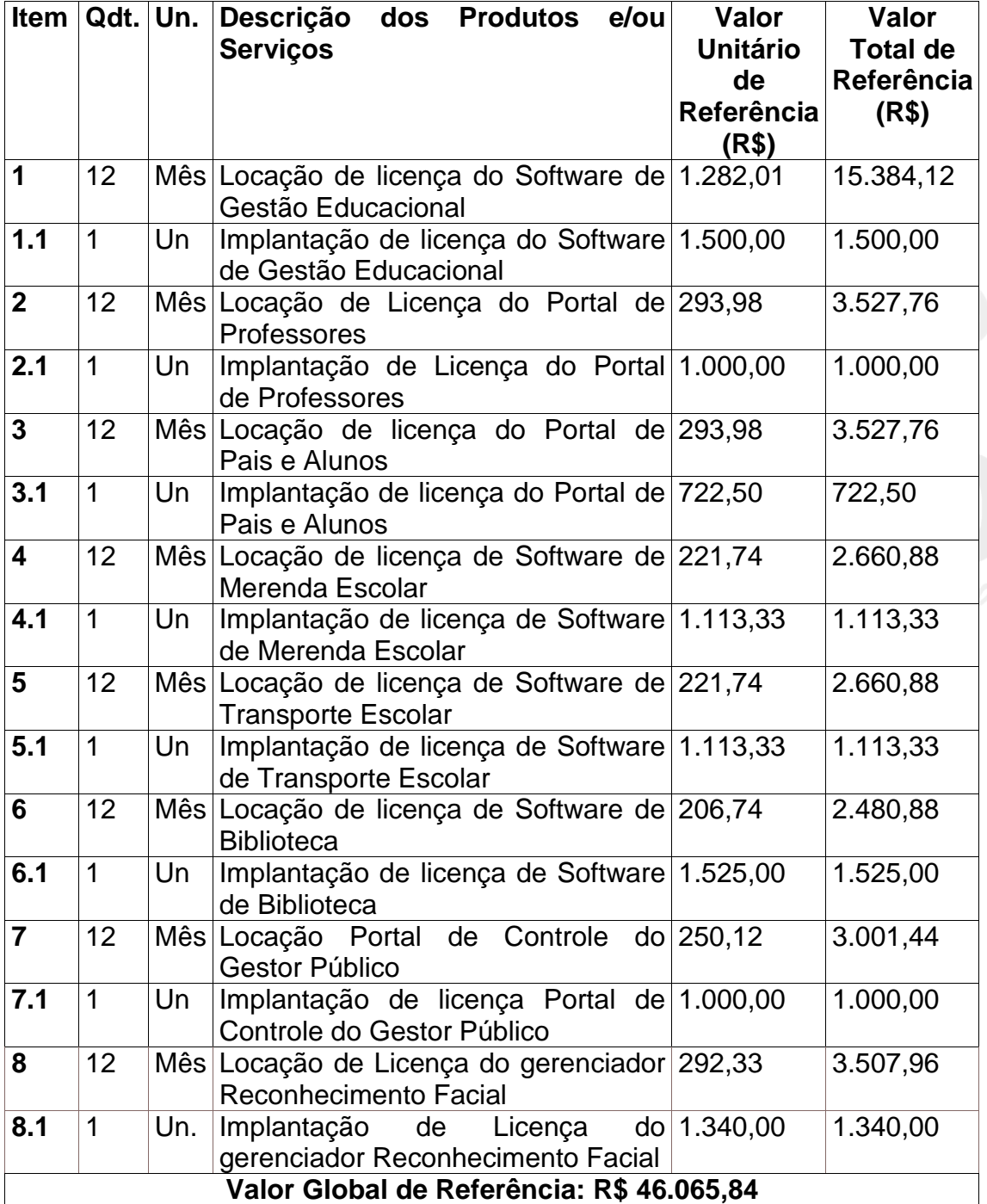

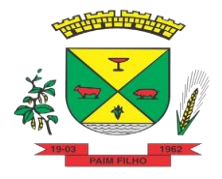

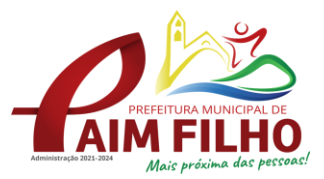

## **ANEXO VIII**

## **PREGÃO PRESENCIAL Nº 016/2022**

#### **PROJETO BÁSICO SISTEMA DE GESTÃO DA ÁREA EDUCACIONAL**

## **ESPECIFICAÇÕES DOS SERVIÇOS**

## **1. IMPLANTAÇÃO**

**1.1.** Entende-se como implantação todos os serviços necessários ao regular funcionamento da solução em todas as áreas abrangidas, dentre os quais: implantação, configuração, treinamento, customização, migração e conversão de informações existentes e necessárias à operação dos sistemas.

**1.2.** A conversão / migração e o aproveitamento de todos os dados cadastrais e informações dos sistemas em uso são de responsabilidade da empresa proponente, com disponibilização dos mesmos pela entidade para uso.

**1.3.** A empresa Contratada deverá providenciar a conversão dos dados existentes para os formatos e padrões exigidos pelos novos sistemas licitados, mantendo a integridade e segurança dos dados.

**1.4.** A entidade não dispõe de diagrama e/ou dicionário de dados para fornecer à empresa vencedora da licitação, devendo ela migrar / converter a partir de cópia de banco de dados que será disponibilizada.

**1.5.** Efetuada a migração e consistência dos dados importados, as informações deverão ser homologadas pelo município, através dos responsáveis pelos dados atuais dos sistemas em cada área.

**1.6.** Para cada um dos sistemas licitados, quando couber, deverão ser cumpridas as atividades de configuração / customização de programas, de forma que os mesmos estejam adequados à legislação da entidade.

**1.7.** Dúvidas sobre estrutura, tamanho e quantidade de bancos de dados podem ser esclarecidas em visita técnica.

**1.8.** Acompanhamento dos usuários, na sede da entidade, em tempo integral na fase de implantação do objeto.

**1.9.** Na implantação dos sistemas, deverão ser cumpridas, quando couberem, as seguintes etapas:

**a)** Adequação de relatórios, telas, layouts e logotipos;

- **b)** Parametrização inicial de tabelas e cadastros;
- **c)** Estruturação de acesso e habilitações dos usuários;
- **d)** Adequação das fórmulas de cálculo para atendimento aos critérios adotados pela entidade;
- **e)** Ajuste de cálculo, quando mais de uma fórmula de cálculo é aplicável simultaneamente

**1.10.** Todas as decisões e entendimentos havidos entre as partes durante o andamento dos trabalhos e que impliquem em modificações ou

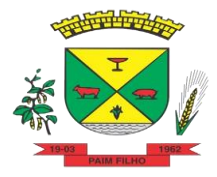

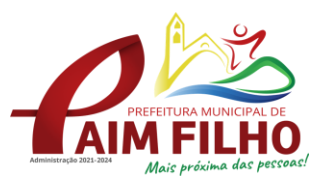

implementações nos planos, cronogramas ou atividades pactuadas, deverão ser prévia e formalmente acordados e documentados entre as partes.

**1.11.** A Contratada será responsabilizada pelas perdas, reproduções indevidas e/ou adulterações que porventura venham a ocorrer nas informações da Contratante, quando der causa e estas estiverem sob sua responsabilidade.

**1.12.** A Contratada e os membros da equipe deverão manter absoluto sigilo acerca de todos os dados e informações relacionadas ao objeto da presente licitação, assim como, quaisquer outras informações a que venham a ter conhecimento em decorrência da prestação de serviços contratada, podendo responder contratualmente e legalmente pela inobservância desta alínea, inclusive após o término do contrato.

**1.13.** O prazo para conclusão dos serviços de implantação será de no máximo 30 (trinta) dias a contar da emissão da ordem de serviço.

## **2. CAPACITAÇÃO DOS USUÁRIOS**

**2.1.** A Contratada deverá apresentar, Plano de Treinamento destinado à capacitação dos usuários e técnicos operacionais para a plena utilização das diversas funcionalidades de cada um dos sistemas, abrangendo os níveis funcional e gerencial, o qual deverá conter os seguintes requisitos mínimos:

- **a)** Nome e objetivo de cada módulo de treinamento;
- **b)** Público-alvo;
- **c)** Conteúdo programático;
- **d)** Conjunto de material a ser distribuído em cada treinamento, incluindo apostilas, documentação técnica etc.;
- **e)** Carga horária de cada módulo do treinamento;
- **f)** Processo de avaliação de aprendizado;
- **g)** Recursos utilizados no processo de treinamento (equipamentos, softwares, filmes, slides, livros, fotos etc.).

**2.2.** O treinamento para o nível técnico compreendendo: capacitação para suporte aos usuários, aspectos relacionados a configurações, monitoração de uso e permissões de acesso, permitindo que a equipe técnica possa propiciar o primeiro atendimento aos usuários, ou providenciar a abertura de chamado para suporte pela contratada.

**2.3.** As turmas devem ser dimensionadas por área de aplicação e com número de participantes compatível eficaz ao aproveitamento e assimilação de conhecimento dos participantes/treinandos.

**2.4.** Deverá ser fornecido Certificado de Participação aos funcionários que tiverem comparecido a mais de 85% (oitenta e cinco por cento) das atividades de cada curso.

**2.5.** Em relação aos usuários dos sistemas nota fiscal eletrônica e escrituração eletrônica do ISS, deverá a Contratada realizar palestras aos contadores, procuradores ou empresários convidados para assistir a palestra orientadora, cada uma com duração mínima de 06 (seis) horas, em local a ser designado pelo contratante.

**2.6.** Os equipamentos e as dependências necessários ao desenvolvimento das atividades de capacitação serão fornecidos pela CONTRATANTE, havendo

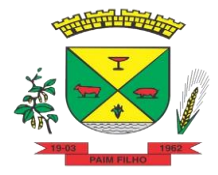

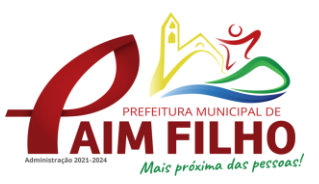

disponibilidade de uma impressora, na sala de treinamento, para testes e acesso à internet.

**2.7.** A capacitação deverá ser realizada dentro do período de implantação, em carga horária e com métodos suficientes a capacitação para normal uso do ferramental tecnológico a ser fornecido.

## **3. SERVIÇOS DE SUPORTE TÉCNICO**

**3.1.** O atendimento às solicitações de suporte devem ser providas presencialmente ou remotamente via telefone, email, ferramenta de registro de chamados e chat, por técnico apto a prover o devido suporte ao sistema.

- **3.2.** O suporte técnico tem como objetivo:
	- **a)** Esclarecer dúvidas que possam surgir durante a operação e utilização dos sistemas;
	- **b)** Sugerir e apoiar métodos e práticas visando a correta e adequada utilização dos módulos, possibilitando obter o máximo de aproveitamento de seus recursos;
	- **c)** Apoiar na análise e documentação de informações a respeito de mudanças na legislação municipal, estadual e federal, visando a adequada implementação destas nos sistemas;
	- **d)** Apoiar na análise e documentação de informações a respeito de mudanças ou melhorias nas metodologias de trabalho, visando a otimização da implementação destas nos sistemas.

**3.3.** O serviço de suporte técnico operacional deve ser provido de segunda à sexta-feira, das 08:00h (oito) às 12:00h (doze) e das 13:30h (treze e trinta) às 18:00h (dezoito).

**3.4.** A Contratada deverá disponibilizar portal de atendimento, suporte e sustentação ao usuário, permitindo à entidade uma visão gerencial completa dos serviços e do atendimento técnico prestado pela empresa contratada.

**3.5.** Para cada novo atendimento iniciado deverá ser vinculado um código ou número de chamado exclusivo, podendo ser listado e visualizado pelo usuário posteriormente.

**3.6.** O portal de atendimento deve permitir o cadastro dos usuários em diversas entidades a qual ele esteja vinculado, possibilitando abrir chamados, executar reclamações, enviar documentos, tramitar questões técnicas.

**3.7.** O portal de atendimento deve disponibilizar um recurso para o usuário pesquisar e visualizar todos os seus registros de chamados realizados.

**3.8.** O portal de atendimento deve permitir o envio/recebimento de notificações aos usuários envolvidos no atendimento de uma solicitação ou tarefa.

**3.9.** O portal de atendimento deve possuir pesquisa de satisfação dos chamados atendidos, acessível pela entidade contratante, inclusive.

**3.10.** O atendimento a solicitação do suporte deverá ser realizado por atendente apto a prover o devido suporte ao sistema, ou redirecionar o atendimento a quem o solucione.

**3.11.** Deverá a Contratada dispor de central de atendimento via linha telefônica, sem custos de ligações para a Contratante.

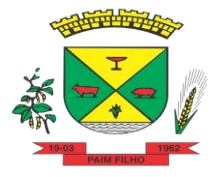

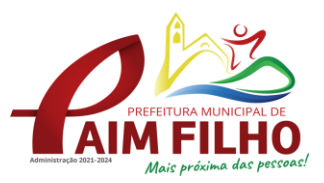

## **4. SERVIÇOS VARIÁVEIS**

**4.1.** Os serviços variáveis serão orçados previamente, e pagos por hora técnica autorizada e efetivada, cuja estimativa encontra-se destacada no quadro de serviços no da proposta de preços.

**4.2.** A Contratada poderá ser chamada pela Contratante para realizar ao longo da vigência do contrato os serviços de demanda variável:

- **a)** Serviços de capacitação pós-implantação em função de novas releases dos softwares e/ou rodízio de pessoal, cujo ambiente será fornecido pela contratante, bem como chamados de atendimento técnico local a serem realizados pelos técnicos da contratada nas dependências da contratante, ou via conexão remota para tratamento de erros, inconformidades causadas pelos usuários dos softwares, ou por fatores alheios aos sistemas (vírus e afins por exemplo), ou outros cuja necessidade tenha sido identificada pela Contratante;
- **b)** Serviços de personalização e customização de softwares, neles relacionados todo os abrangentes e correlatos, e todas as suas etapas, incluindo parametrizações, implementações, novas funcionalidades, e quaisquer outros necessários para atender necessidades e interesses (oportunidade e conveniência) da contratante, pertinentes ao objeto contratado.

## **5. SERVIÇOS DE MANUTENÇÃO CORRETIVA E LEGAL**

**5.1.** Durante a vigência do contrato, a Contratada deverá executar os serviços contínuos de manutenção legal e corretiva dos sistemas contratados, incluindo as seguintes atividades:

- **a) Manutenção corretiva**: é aquela decorrente de problemas de funcionalidade detectados pelo usuário, ou seja, funcionamento em desacordo com o que foi especificado relativo a telas, regras de negócio, relatórios e integração. O prazo máximo para reparos e correções em erros de sistemas é de até 10 (dez) dias úteis;
- **b) Manutenção legal:** em caso de mudança na legislação, entre outros, a qual deverá ser elaborada uma programação para atendimento às mudanças ocorridas, sem prejuízos à operação do sistema e à legislação, durante a vigência contratual.

**5.2.** A empresa Contratada deverá disponibilizar a atualização de versão de todos os sistemas, sempre que necessário para atendimento da legislação federal vigente e das normas e procedimentos do Tribunal de Contas do Estado, sem quaisquer ônus adicionais para o Contratante, durante a vigência contratual.

**5.3.** Os serviços de manutenção corretiva e legal são uma responsabilidade da Contratada abrangidos no conceito de termo de garantia (direito do consumidor), que coincidirá em prazos com a vigência contratual e não incidirão custos adicionais para a Contratante.

#### **7. SERVIÇO DE GERENCIAMENTO DO DATA CENTER**

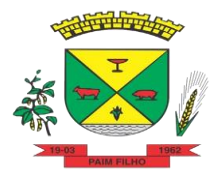

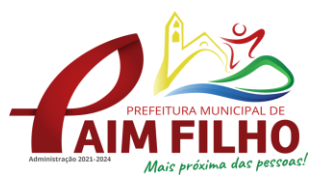

**7.1.** Os sistemas de informações e programas serão mantidos em data center pertencente à empresa proponente ou de terceiros.

**7.2.** A empresa contratada deverá disponibilizar a atualização de versão de todos os módulos, sempre que necessário, para atendimento da legislação municipal, estadual ou federal, sem quaisquer ônus adicionais para o município, durante a vigência contratual.

**7.3.** A Contratada deverá garantir, alta disponibilidade dos sistemas que fazem parte da solução, 24/7 (vinte e quatro horas por dia, sete dias por semana), e em caso de exceções, aplicar políticas de gerenciamento de riscos e continuidade dos serviços com redundância de servidores (espelhos), aumento de capacidade de processamento e outros procedimentos que reduzam o tempo de interrupção dos serviços.

**7.4.** Deverá a Contratada garantir segurança e integridade das informações de todos os sistemas e seus bancos de dados, mantendo rotinas automatizadas de backups (cópias de segurança), que permitam recuperar totalmente às informações, no caso de alguma anomalia no seu funcionamento ou falha de segurança por algum outro meio.

**7.5.** A plataforma deve possuir elasticidade virtualmente infinita de armazenamento de dados, que permita o dimensionado da estrutura de TI dedicada de acordo com a demanda de armazenamento.

**7.6.** Não serão admitidas soluções baseadas em máquinas virtuais estáticas, manualmente dinamizadas, e que não suportam picos de processamento bem como onerem a administração pública em médio e longo prazo com aumento de capacidade de processamento.

**7.7.** Os sistemas devem permanecer hospedados em ambiente em nuvem com comprovação de disponibilidade multizona com no mínimo três estruturas distintas e fisicamente separadas em locais com distância mínima de 50km entre si, assegurando-se plena acessibilidade e disponibilidade dos serviços e da plataforma.

**7.8.** O ambiente multizona deve funcionar com replicação de dados em tempo real, assegurando disponibilidade dos serviços em caso de queda de um ambiente em nuvem, sem prejuízo de disponibilidade e acessibilidade.

#### **8. CARACTERÍSTICAS GERAIS DA APLICAÇÃO, PADRÃO TECNOLÓGICO DE SEGURANÇA DO SISTEMA:**

**8.1.** Os módulos que compõem o sistema devem atender às legislações Federais e Estaduais, adequando-as sempre que for necessário, além de serem projetados e desenvolvidos para rodar nativamente em ambiente web, e que contenham as seguintes características básicas:

a) A solução deve ser desenvolvida em linguagem nativa para a web. Não será permitido a utilização de nenhum recurso tecnológico, tais como: runtimes, plugins, virtualização ou acesso remoto a área de trabalho para o uso da aplicação, exceto onde houver a necessidade de softwares intermediários para acesso a outros dispositivos como leitor biométrico, impressoras, certificados digitais ou por motivos de segurança da aplicação web.

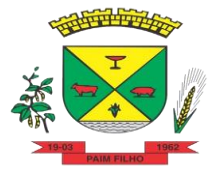

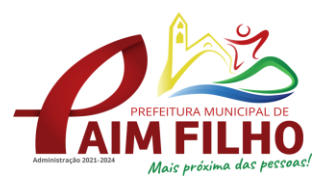

- b) Os sistemas deverão ser altamente configuráveis, através de ferramenta de scripts, que proporcionem aos usuários autonomia na criação de relatórios personalizados e customização dos sistemas, conforme necessidade do Município, sem intervenção da Contratada.
- c) Possuir firewall de borda com técnicas redundantes a fim de prevenir invasão por falhas nos protocolos TCP/IP.
- d) Realizar análise do tráfego a fim de inibir ataques do tipo SQL Injection e Negação de Serviço, ou seja, esta análise deverá atuar na camada de aplicação.
- e) Todos os sistemas devem utilizar protocolo HTTPS para navegação na internet, garantido a segurança das informações tramitadas através de criptografia.
- f) A solução deve ser composta por módulos e sistemas que garantam a integração e unificação das informações. Sendo possível ao usuário optar pela não integração entre cadastros, mediante simples parâmetro no sistema, permitindo a indicação, pelo administrador do sistema, de usuários que poderão decidir quanto à integração entre os sistemas pendentes.
- g) Os sistemas deverão ser acessados e compatíveis com pelo menos, os principais navegadores disponíveis no mercado, tais como Firefox, Chrome, Safari, além de rodarem no mínimo nos ambientes Windows, Linux, MAC OS.
- h) Deverá permitir ao usuário, sem intervenção da Contratante, a criação de campos personalizados dentro dos cadastros dos sistemas, conforme necessidade do usuário.
- i) Deverá dispor de integrações com outros sistemas objeto da mesma licitação, utilizando Interface de Programação de Aplicativos - API do tipo REST, a ser disponibilizada pela Contratante, ou ainda, possuir recursos de extração de dados através de webservices, acessíveis diretamente pelo usuário, para os dois casos, sem ônus ao Contratante.
- j) A solução deve possuir capacidade de integração com outros bancos de dados, gerando relatórios por meio de web services com uso de API 's que combinam dados de bancos de dados de terceiros com dados do próprio banco de dados da solução.
- k) Deve possuir capacidade de exportar, via fonte de dados, informações para que outros sistemas de informação possam gerar bancos de dados.
- l) Os sistemas devem permitir o controle de acesso com o uso de senhas, contendo controle de permissões de acesso tanto por usuário quanto por grupo de usuários, com definição das permissões para alteração, inclusão, exclusão e outras ações da aplicação como: estornar, cancelar, calcular, desativar, dentro de cada módulo, individualmente.
- m) Permitir alternância entre sistemas e entidades, sem necessidade de novo login, permitindo que, na mudança de entidades, o usuário seja automaticamente redirecionado para o mesmo exercício.
- n) Possuir gerenciamento de relatórios, permitindo ao usuário final, a partir de um modelo de relatório existente, criar um novo relatório (salvar como/copiar), mantendo-se o modelo de relatório original inalterado,

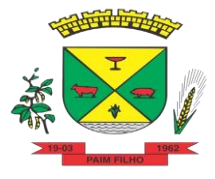

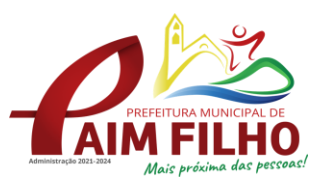

com a opção de torná-lo público (qualquer usuário acessa o novo modelo) ou mantê-lo restrito (somente o usuário acessa o modelo).

- o) Permitir que os relatórios solicitados sejam executados em segundo plano, permitindo ao usuário continuar trabalhando enquanto o relatório é gerado, com notificação em tela assim que o relatório for gerado, ou opção de abertura automática, independente da página em que o usuário esteja acessando.
- p) Possibilitar a distribuição de relatórios para outras entidades ou sistemas, definindo inclusive as permissões que os usuários das entidades terão nos mesmos, bem como a atualização de relatórios já distribuídos.
- q) Permitir a utilização de elementos visuais no layout dos relatórios, como: textos, imagens, linhas, quadrados, retângulos, círculos, campos calculados, códigos de barra, códigos QR e gráficos.
- r) Possibilitar a assinatura digital de documentos nos formatos PDF, XML e TXT.
- s) Permitir realizar assinatura digital com certificados do repositório e/ou instalados localmente na máquina do usuário sejam nos modelos e-CPF, A1 ou A3.
- t) Permitir que o cidadão também realize assinatura digital de documentos diretamente pela aplicação, sem necessidade de utilizar outros sistemas ou recursos, exceto aqueles necessários para acesso ao dispositivo de leitura do certificado digital na máquina local do próprio usuário.
- u) Possibilitar que um documento seja assinado digitalmente no sistema, e que, após a assinatura, o usuário possa remeter o documento a outro usuário, que receberá notificação dentro do próprio sistema de que existe documento aguardando sua assinatura.
- v) Permitir que durante a assinatura de uma solicitação o usuário possa rejeitar um documento enviado para sua assinatura;
- w) A solução deve possuir armazenamento de certificados digitais do tipo A1 em nuvem, em hardware inviolável do tipo HSM, permitindo ao usuário, de forma segura, executar assinaturas digitais de qualquer dispositivo sem necessidade de token físico.
- x) Nos principais cadastros dos sistemas, a auditoria deve estar visível ao usuário, quando da execução da alteração ou consulta de alterações. O sistema deve mostrar uma linha do tempo, diretamente no cadastro e sem acesso a novas telas, indicando o histórico de alterações.
- y) Na visualização dos registros de auditoria, deve-se exibir os novos dados para inclusões, novos dados e dados anteriores para alterações e dados anteriores para exclusões.
- z) A solução deve possuir fonte de dados que permita a criação de scripts com o uso integrado e consistente de soluções Google Forms, permitindo ampliação exponencial do uso da plataforma.
- aa)Os sistemas devem dispor "help on-line", para esclarecimento de dúvidas sem necessidade de abertura de chamado técnico, acessado através dos próprios sistemas.

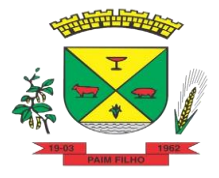

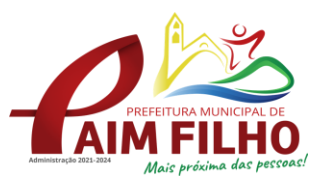

- bb)Permitir a configuração dos acessos ao sistema, restringido por endereço de IP, podendo ser selecionada uma faixa de IP, pela máscara de sub-rede ou CIDR.
- cc) Objetivando atender a regras impostas pela LGPD (Lei Geral de Proteção de Dados), os sistemas devem ter no mínimo os seguintes recursos:
	- Deverão permitir acesso apenas por usuários devidamente cadastrados, que disponham de usuário e senha.
	- Qualquer alteração realizada nos cadastros devem ser registradas através de auditoria, permitindo sua rastreabilidade.
	- Permitir que o cidadão solicite, através de protocolo online, relatório das alterações as quais seus dados pessoais foram submetidos.
	- Permitir a definição, no Portal da Transparência, do Encarregado de Dados (DPO), com a informação dos dados necessários e pertinentes para realização de contato.

## **9. CARACTERISTICAS ESPECIFICAS DE CADA SISTEMA**

#### **1. Gestão Educacional**

**1.1.** O Gestão Educacional deverá permitir a integração de dados de forma automática ou ainda através de arquivos de intercâmbio de informações com o sistema de Portal dos gestores públicos web que buscará dados diariamente para tratamento inteligente.

**1.2.** Permitir o compartilhamento de dados com a plataforma Google For Education - Classroom, para todos os tipos de turmas da educação básica regular, incluindo educação infantil, ensino fundamental, ensino médio, EJA seriado e modular, atividades complementares e AEE.

**1.3.** Possibilitar a geração de arquivos para atendimento ao Sistema Educacional Brasileiro - SEB, de acordo com layout estabelecido pelo INEP.

**1.4.** Possibilitar o cadastramento de critérios de classificação específicos para os processos de inscrição de matrícula, além dos critérios padrões já disponibilizados.

**1.5.** Permitir a edição das informações cadastrais das entidades.

**1.6.** Permitir a configuração das regras das matrículas, definindo o ano letivo, documentos necessários por modalidade e nível escolar e sua obrigatoriedade.

**1.7.** Permitir a criação de novas turmas apenas quando as vagas das turmas existentes estiverem todas preenchidas.

**1.8.** Possibilitar a definição da quantidade máxima de alunos por turma, bem como a configuração de horas/aula por turno.

**1.9.** Possibilitar a definição da quantidade de pessoas por metro quadrado.

**1.10.** Permitir o cadastramento das configurações de quantidade de aulas para cada dia da semana, bem como a duração de cada aula e dos intervalos entre elas.

**1.11.** Permitir a configuração da forma de registro das frequências dos alunos, sendo que esta configuração pode ser definida de forma padrão para toda a

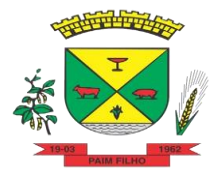

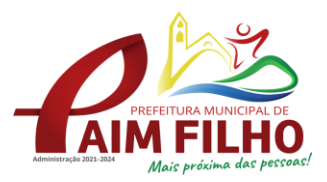

rede de ensino, como cada estabelecimento de ensino ou até mesmo turmas da mesma etapa da matriz curricular podem ter uma configuração específica.

**1.12.** Permitir definir a configuração da frequência escolar, possibilitando o controle de faltas por aula ou por dia, conforme cada modalidade e nível escolar.

**1.13.** Permitir a configuração dos tipos de avaliações com suas respectivas características. Os tipos de avaliação são: Avaliação numérica, avaliação conceitual sem correspondente numérico e avaliação conceitual com correspondente numérico.

**1.14.** Permitir a elaboração de fórmulas de cálculo de desempenho de alunos, que as escolas da rede de ensino municipal utilizam durante um ano letivo.

**1.15.** Permitir o cadastramento de cursos, definido a sua respectiva modalidade, nível escolar e forma de organização das etapas, além de possibilitar ativar ou desativá-los.

**1.16.** Permitir o cadastramento das disciplinas com suas respectivas siglas e classificação segundo o INEP.

**1.17.** Permitir o cadastramento de eixos temáticos.

**1.18.** Permitir que cada etapa da matriz curricular tenha componentes curriculares (disciplinas) específicos.

**1.19.** Permitir a configuração da forma de organização didático-pedagógica da matriz curricular para a modalidade Educação Básica e nível escolar "Educação Infantil". Isto é, se a matriz deve utilizar "Disciplinas" ou "Eixos temáticos".

**1.20.** Possibilitar que as etapas da matriz curricular sejam classificadas, permitindo a atribuição de uma descrição para uma etapa ou para um grupo de etapas.

**1.21.** Permitir o cadastramento de competências, conhecimentos/conteúdos, habilidades/capacidades e atitudes para cada componente curricular da etapa de ensino.

**1.22.** Permitir a definição do curso em que a matriz curricular será aplicada, a quantidade de dias letivos, a idade mínima e máxima que os alunos devem ter em cada etapa, além de possibilitar ativar ou desativar as matrizes curriculares.

**1.23.** Permitir a configuração da orientação curricular de cada componente curricular. Isto é, se pertence à "Base nacional comum" ou à "Parte diversificada".

**1.24.** Permitir o cadastramento de competências, conhecimentos/conteúdos curriculares, habilidades/capacidades e atitudes para o auxílio na implementação da proposta pedagógica e gestão escolar dos processos de ensino e aprendizagem.

**1.25.** Permitir o cadastramento de tipos de cargos.

**1.26.** Permitir o cadastramento de cargos com suas devidas características.

**1.27.** Permitir o cadastramento de funções gratificadas.

**1.28.** Permitir o cadastramento de lotações físicas.

**1.29.** Permitir o cadastramento e manutenção dos funcionários da rede de ensino, com possibilidade de informar dados pessoais, documentação e formação, dados referente a sua admissão, demissão, cargo, função entre outras.

**1.30.** Permitir o cadastramento do histórico escolar dos alunos.

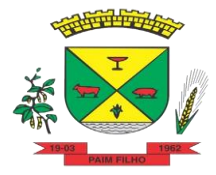

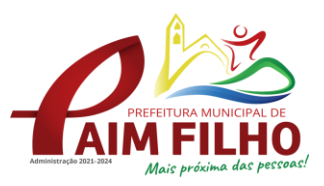

**1.31.** Permitir o cadastramento de estabelecimentos de ensino com informações referente a endereço, área de atuação, infraestrutura, avaliações externas, dependência física, entre outras.

**1.32.** Permitir o cadastramento de avaliações externas que são aplicadas nos estabelecimentos de ensino.

**1.33.** Permitir o cadastramento de atividades de Atendimento Educacional Especializado (AEE).

**1.34.** Permitir o cadastramento de atividades complementares.

**1.35.** Permitir o cadastramento de motivos de movimentações de matrículas e remanejamento interno.

**1.36.** Permitir o cadastramento de motivos de dispensa de componentes curriculares.

**1.37.** Permitir o cadastramento de religiões.

**1.38.** Permitir o cadastramento e manutenção de legislações.

**1.39.** Permitir o cadastramento e manutenção de convenções.

**1.40.** Permitir o cadastramento de programas sociais associados aos alunos da rede de ensino.

**1.41.** Permitir o cadastramento de eventos.

**1.42.** Permitir o cadastramento de feriados de esfera municipal, estadual e nacional.

**1.43.** Permitir o cadastramento de calendários para a Secretaria de Educação, Estabelecimentos de Ensino e Matrizes Curriculares.

**1.44.** Permitir a vinculação de eventos ao calendário escolar, informando se o mesmo é considerado como dia letivo, dia trabalhado, se é obrigatório, além do público alvo que o evento é direcionado.

**1.45.** Possibilitar a definição do tipo de período avaliativo de cada matriz curricular, informando a data inicial e final de cada período avaliativo, tendo, inclusive, uma visão quanto à quantidade de dias letivos de cada período avaliativo, além de uma visão comparativa entre o total de dias letivos da matriz curricular com o total de dias letivos da matriz curricular no calendário.

**1.46.** Possibilitar a visualização do total de dias letivos do calendário escolar, de acordo com as datas definidas, além dos eventos e feriados.

**1.47.** Permitir que cada estabelecimento de ensino aceite ou não um evento sugerido pela Secretaria de Educação.

**1.48.** Realizar o cálculo dos dias letivos do calendário escolar, descontando os dias que não são considerados como dia letivo.

**1.49.** Permitir a definição do total de vagas por estabelecimento de ensino, matriz curricular, etapa e turno, sendo que desse total uma parte pode ser reservada para o processo de inscrição de matrículas.

**1.50.** Permitir a configuração das diretrizes que conduzirão o processo de inscrição de matrícula, onde é possível definir:

**a.** as informações quanto ao formulário que o candidato deverá preencher ao realizar a sua inscrição;

**b.** os estabelecimentos de ensino que participarão do processo;

**c.** o período de realização do processo;

**d.** a quantidade de estabelecimentos de ensino que o candidato pode se inscrever;

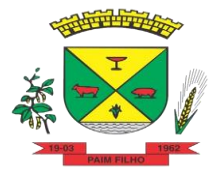

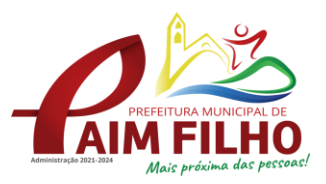

**e.** Os critérios de classificação dos candidatos, se as inscrições podem ser realizadas apenas nos estabelecimentos de ensino e secretaria de educação ou os candidatos e pais podem se inscrever diretamente no sistema.

**1.51.** Permitir o cadastramento de candidatos no processo de inscrição de matrícula.

**1.52.** Permitir a realização do processo de classificação dos candidatos conforme critérios estabelecidos pela rede de ensino.

**1.53.** Possibilitar a comunicação aos candidatos participantes do processo de inscrição de matrícula, quanto ao seu resultado. Ou seja, se o candidato foi ou não classificado no processo de inscrição.

**1.54.** Possibilitar a realização da matrícula do candidato classificado, bem como o indeferimento da sua inscrição no processo de matrícula.

**1.55.** Possibilitar o cadastramento do candidato participante do processo de inscrição de matrícula na lista de espera.

**1.56.** Possibilitar a visualização dos candidatos inscritos, classificados, inscritos matriculados e indeferidos.

**1.57.** Possibilitar a descrição das informações necessárias para originar um documento de atestado de vaga para um estabelecimento de ensino da rede municipal.

**1.58.** Disponibilizar uma rotina de cópias de cadastros e configurações de um ano letivo para outro. Os dados copiados são:

- **a.** Fórmulas de cálculo;
- **b.** Calendário escolar;
- **c.** Quadro de vagas;
- **d.** Turmas.

**1.59.** Disponibilizar relatórios de declaração de matrícula, de declaração de transferência, boletim escolar e ficha individual.

**1.60.** Permitir a reclassificação da matrícula dos alunos, definido se o processo é de avanço ou aceleração para etapas posteriores.

**1.61.** Permitir a movimentação da matrícula dos alunos sendo as movimentações de: Cancelamento, Deixou de frequentar, Falecimento ou Transferência, além de informar o motivo da movimentação.

**1.62.** Possibilitar a consulta do histórico de inclusões, alterações e movimentações de cada matrícula do aluno.

**1.63.** Permitir que o aluno seja enturmado ao realizar o registro da matrícula.

**1.64.** Permitir a configuração das diretrizes que conduzirão o processo de lista de espera, onde é possível definir:

- **a.** as informações quanto ao formulário que o candidato deverá preencher ao realizar a sua inscrição;
- **b.** a quantidade de estabelecimentos de ensino que o candidato pode se inscrever;
- **c.** As matrizes curriculares, etapa de ensino, modalidade e turnos, disponíveis para lista de espera.

**1.65.** Permitir o cadastramento de candidatos no processo de lista de espera.

**1.66.** Disponibilizar informações das movimentações escolares de forma sintética e analítica de uma rede de ensino.

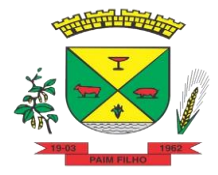

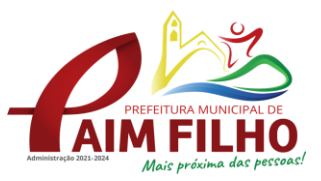

**1.67.** Permitir a visualização das movimentações escolares por meio de gráfico e tabela.

**1.68.** Permitir a rematrícula dos alunos de um ano letivo para o ano letivo sequinte.

**1.69.** Permitir a definição das informações de origem e destino do processo de rematrícula.

**1.70.** Permitir o registro do encerramento dos períodos letivos das turmas oferecidas em uma rede de ensino, bem como o encerramento das atividades oferecidas aos alunos, com suas respectivas características específicas. Com esta funcionalidade a secretaria de educação ou estabelecimento de ensino poderá gerenciar e restringir os registros realizados em um ano letivo.

**1.71.** Permitir o registro dos dias da semana e os horários disponíveis dos professores em cada estabelecimento de ensino.

**1.72.** Possibilitar a realização das consultas de feriados e eventos que tem como público alvo os professores, data inicial e final dos períodos avaliativos das matrizes curriculares.

**1.73.** Possibilitar a visualização das informações da agenda por dia, semana, mês e eventos.

**1.74.** Permitir o registro da frequência escolar dos alunos da rede de ensino.

**1.75.** Permitir o registro da frequência escolar dos alunos diariamente ou por período avaliativo.

**1.76.** Permitir o registro de abono ou justificativa das ausências dos alunos da rede de ensino, em um determinado período do ano letivo.

**1.77.** Permitir o registro de desempenho dos alunos da rede de ensino, em cada componente curricular da matrícula e em seus respectivos períodos avaliativos, exames finais e/ou no conselho de classe.

**1.78.** Permitir o registro de desempenho dos alunos da rede de ensino, por meio das competências,conhecimentos/conteúdos, habilidades, capacidades e atitudes de cada componente curricular da matrícula e em seus respectivos períodos avaliativos e exames finais.

**1.79.** Permitir o registro de pareceres para os alunos da rede de ensino, em cada componente curricular da matrícula e em seus respectivos períodos avaliativos, exames finais, conselho de classe e/ou média final do ano letivo.

**1.80.** Permitir a realização do cálculo de médias e exames dos alunos da rede de ensino.

**1.81.** Permitir o registro do desempenho dos alunos somente após o início das aulas.

**1.82.** Permitir o registro da média dos períodos avaliativos para cada aluno da turma até o período avaliativo em que este frequentou, independente da data em que foi matriculado e da situação da matrícula na turma.

**1.83.** Permitir o registro de desempenho de alunos portadores de necessidades especiais (PNE 's ) de maneira diferenciada.

**1.84.** Permitir o registro de desempenho dos alunos de acordo com a tipo de avaliação definido para cada componente curricular da turma.

**1.85.** Permitir o cadastramento de turmas, possibilitando a definição de suas características como: horários das aulas, tipos de avaliação, quantidade de

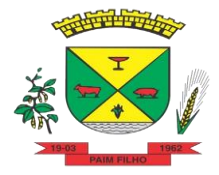

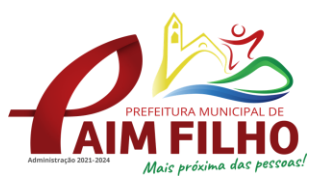

exames finais, quantidade de aulas semanais de cada componente curricular, além de exibir a organização curricular e os alunos da turma.

**1.86.** Controlar a quantidade máxima de alunos de cada turma, não permitindo enturmar alunos acima da quantidade definida.

**1.87.** Possibilitar o vínculo de vários auxiliares de professor para o mesmo componente curricular.

**1.88.** Possibilitar o vínculo dos professores com seus respectivos componentes curriculares, devidamente habilitados, nas turmas.

**1.89.** Possibilitar o vínculo de várias dependências físicas para cada turma.

**1.90.** Possibilitar que os componentes curriculares da turma sejam divididos.

**1.91.** Permitir a enturmação dos alunos em turmas do estabelecimento de ensino, matriz curricular, etapa e turno correspondentes às matrículas dos alunos.Possibilitar o vínculo entre duas ou mais turmas, formando uma turma multisseriada.

**1.92.** Permitir o registro do número de chamada dos alunos em cada turma.

**1.93.** Permitir que as configurações de frequência das turmas sejam alteradas depois de excluídos os registros de frequência dos alunos.

**1.94.** Permitir a realização do processo de geração do quadro de horários das turmas.

**1.95.** Permitir que a geração do quadro de horários seja realizada para várias turmas simultaneamente.

**1.96.** Permitir o remanejamento de alunos de uma turma para outra turma da mesma etapa de ensino dentro do mesmo estabelecimento de ensino e ano letivo, além de informar o motivo do remanejamento.

**1.97.** Permitir o cadastramento de acompanhamentos pedagógicos para os alunos da rede de ensino, durante o ano letivo.

**1.98.** Possibilitar um local centralizado que oferece ajuda descrita aos usuários quanto às funcionalidades do sistema.

**1.99.** Permitir o acesso ao por meio de chave de acesso sem necessidade de cadastro de login, bem como, permitir o acesso com o uso de conta já existente, Google, Facebook ou Linkedin.

**1.100.**Possibilitar ao profissional da educação publicar os acompanhamentos pedagógicos dos alunos, permitindo que os pais e os alunos consigam realizar consultas.

**1.101.**Permitir ao profissional da educação manter as informações do calendário escolar da secretaria de educação do município.

**1.102.**Permitir ao profissional da secretaria de educação, bem como do estabelecimento de ensino gerar os dados dos estabelecimentos, turmas, professores e alunos do ano letivo, conforme data de referência do Censo Escolar.

**1.103.**Possibilitar a visualização do calendário escolar do estabelecimento de ensino com suas respectivas informações por semana, mês, ano e eventos.

**1.104.**Possibilitar ao profissional da educação ou do estabelecimento de ensino, a emissão do boletim escolar dos alunos, conforme modelos a serem disponibilizados pelo sistema.

**1.105.**Possibilitar a emissão da lista de espera dos candidatos a alunos inscritos.

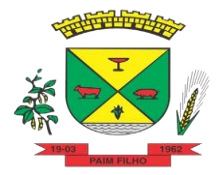

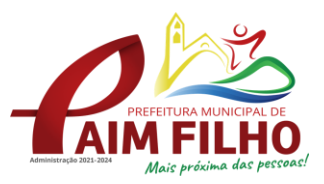

**1.106.**Permitir a manutenção do cadastro dos alunos, com a possibilidade de registrar os dados pessoais, documentos e características físicas.

**1.107.**Permitir realizar a classificação dos candidatos inscritos para as vagas escolares, e posicioná-los na lista de espera conforme parâmetros definidos na configuração em que o candidato está inscrito.

**1.108.**Permitir o registro da frequência escolar dos alunos até o período avaliativo em que o aluno permaneceu na turma.

**1.109.**Permitir integração com uma ferramenta de auditoria, que permite auditar as operações e ações realizadas por determinado log no sistema, inclusive consultas.

**1.110.** Realizar automaticamente o cálculo da pontuação dos critérios atendidos pelo candidato na inscrição da lista de espera da vaga escolar.

**1.111.**Permitir alterar a configuração do tipo de avaliação escolar, podendo aplicar ou alterada para várias turmas simultaneamente, desde que possuam a mesma matriz curricular, mesma etapa de ensino e mesma quantidade de períodos avaliativos no calendário escolar.

**1.112.**Possibilitar ao profissional da secretaria de educação ou do estabelecimento de ensino, realizar a dispensa de componentes curriculares dos alunos matriculados na rede de ensino.

**1.113.**Permitir ao profissional da secretaria de educação ou do estabelecimento de ensino, filtrar e selecionar os alunos matriculados que devem ser rematriculados de um período letivo para outro.

**1.114.**Permitir ao profissional da educação e dos estabelecimentos de ensino,configurar os grupos de alunos por ano letivo, que serão utilizados no ensino híbrido.

**1.115.**Possibilitar que um agrupamento de municípios realize a manutenção de tipos de cargo dos funcionários de seus associados.

**1.116.**Possibilitar que um agrupamento de municípios realize a manutenção de configurações de tipos de avaliação.

**1.117.**Possibilitar ao profissional da educação e do estabelecimento de ensino, manter as informações cadastrais das turmas da rede de ensino.

**1.118.**Possibilitar emissão de relatório alunos por grupos, para relação de alunos por turma que estão agrupados em atendimento ao ensino híbrido e/ou remoto.

**1.119.**Permitir o reconhecimento facial, através de equipamento (ZKTeco - Face Depot 7A; ZKTeco - VF700; Intelbras SS 5520; ou Intelbras SS 7520 Face T) ou similar compatível com a solução fornecida, que devem ser adquiridos pela entidade, para atender as seguintes funcionalidades:

- **a.** realizar o cadastro das faces dos usuários a partir dos registros já existentes no sistema de gestão educacional.
- **b.** utilizar base cadastral bem como da face cadastrada de cada aluno, para realizar a gestão diária e efetiva da frequência do mesmo.
- **c.** enviar alertas aos pais ou responsáveis, bem como aos entes administrativos da área de educação, acerca da frequência na unidade escolar dos respectivos alunos.

**1.120.**Permitir acesso via web, através de login/senha garantindo a integridade do sistema;

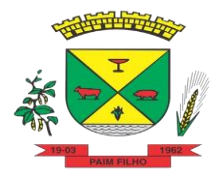

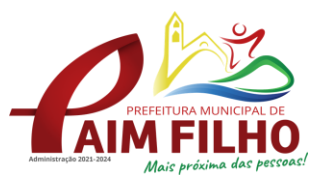

**1.121.**Possibilitar a medição de temperatura dos alunos para identificar alunos com temperatura acima da configurada no equipamento.

**1.122.**Permitir a criação e implementação de regras de controle de frequência, que por sua vez deverão criar políticas públicas de gestão, controle e tomada de ações, como:

- **a.** permitir a gestão de alunos que em 5 (cinco) dias úteis de aula, deixaram de comparecer há dias seguidos ou alternados, servindo tal informação para detectar comportamento relacionado à evasão escolar.
- **b.** possuir relatórios diários ou por períodos determinados de presença para administração de merenda escolar.
- **c.** controlar a frequência, assiduidade e permanência dos alunos nas unidades escolares.

#### **2. Gestão de Pais e Alunos**

**2.1.** O Portal dos Pais e Alunos deverá permitir a integração de dados de forma automática ou ainda através de arquivos de intercâmbio de informações com o sistema de Gestão Educacional.

**2.2.** Possuir termo de consentimento para autorização para utilização dos dados pessoais dos alunos, permitindo a revogação do consentimento.

**2.3.** Permitir a geração de relatórios para visualização dos termos de consentimento.

**2.4.** Possibilitar que alunos, seus pais ou responsáveis possam realizar a solicitação de rematrícula pelo sistema.

**2.5.** Disponibilizar aos pais e alunos um ambiente para consulta do diário de classe, possibilitando consultar a frequência, desempenho escolar, instrumentos de avaliação, planejamento de aulas e conteúdo ministrado.

**2.6.** Disponibilizar aos pais, alunos e responsáveis a visualização do agendamento, a realização e o resultado de provas, trabalhos e demais instrumentos de avaliação, proporcionando fácil acesso às informações pertinentes ao desempenho do aluno.

**2.7.** Possibilitar realizar o download de arquivos que os professores disponibilizam no ambiente.

**2.8.** Permitir a consulta dos quadros de horários das turmas em que o aluno esteja enturmado em um ano letivo.

**2.9.** Permitir a exibição das aulas alocadas pelos professores, com as informações de identificação da aula, da frequência, planejamento e conteúdo ministrado.

**2.10.** Permitir a exibição do calendário escolar associado a matrícula do aluno, contendo lista de eventos e feriados do respectivo calendário.

**2.11.** Permitir a visualização do planejamento de aulas ao aluno registrado pelos professores, com suas respectivas características específicas.

**2.12.** Permitir a visualização do conteúdo ministrado ao aluno registrado pelos professores, com suas respectivas características específicas.

**2.13.** Permitir a exibição dos registros de acompanhamento pedagógico, com suas respectivas características específicas.

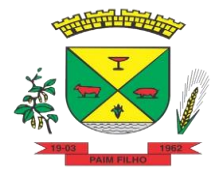

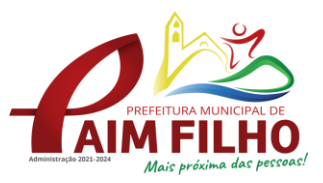

**2.14.** Permitir a exibição do calendário da matriz curricular, com suas respectivas características específicas.

**2.15.** Permitir a listagem de instrumentos de avaliação adicionados, alterados e removidos ao aluno.

**2.16.** Permitir a visualização do desempenho em cada instrumento de avaliação.

**2.17.** Permitir a visualização do desempenho por competências.

**2.18.** Permitir a exibição do parecer do professor.

**2.19.** Permitir a visualização das informações do desempenho escolar do aluno em forma de gráfico.

**2.20.** Permitir a visualização do total de faltas por período avaliativo.

**2.21.** Permitir a visualização do percentual de frequência.

**2.22.** Permitir a visualização da frequência diária em cada aula.

**2.23.** Possibilitar aos alunos, pais e responsáveis pelos alunos a consulta e impressão do boletim escolar do aluno, ou seja, o desempenho escolar obtido pelo aluno ao final dos períodos avaliativos e do período letivo.

**2.24.** Permitir a consulta das matrículas do aluno na rede de ensino, com sua situação e demais características específicas.

**2.25.** Permitir o acesso por meio de chave de acesso sem necessidade de cadastro de login.

#### **3. Gestão dos Professores**

**3.1.** Permitir aos professores o registro da distribuição e planejamento de suas aulas por período.

**3.2.** Permitir o cadastramento do conteúdo ministrado no diário de classe.

**3.3.** Possibilitar a emissão de relatório referente à evolução de risco de evasão, por aluno. ao 2021-2024

**3.4.** Possibilitar emissão de relatório que demonstre o percentual de preenchimento de informações de conteúdo ministrado de um professor em uma turma, demonstrando as pendências desse professor na turma consultada.

**3.5.** Permitir a emissão de relatório de risco de evasão por turma.

**3.6.** Permitir o cadastramento dos instrumentos de avaliação de aprendizagem, além de informar quais serão os critérios de avaliação empregados neles.

**3.7.** Permitir o registro do desempenho dos alunos referente aos instrumentos de avaliação, exames finais, conselho de classe e média dos períodos avaliativos.

**3.8.** Possibilitar a criação e consultas de atividades do Google Class Room.

**3.9.** Permitir o registro de pareceres aos instrumentos de avaliação realizados.

**3.10.** Permitir o registro da recuperação paralela: recuperação dos instrumentos de avaliação e recuperação do período avaliativo (média).

**3.11.** Permitir o registro de resultados do período avaliativo, mesmo que não exista um instrumento de avaliação cadastrado.

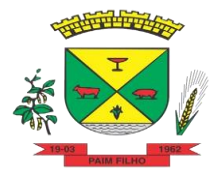

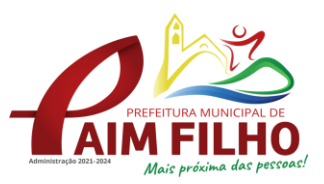

**3.12.** Permitir o registro do desempenho de cada aluno referente às Competências, Habilidades e Atitudes - CHA - na visão anual, mesmo que não tenha um instrumento de avaliação cadastrado.

**3.13.** Permitir a visualização do cálculo das médias de alunos pertencentes a turmas que não possuem instrumentos de avaliação cadastrados.

**3.14.** Permitir o registro da frequência escolar dos alunos, possibilitando, inclusive, o registro por aula individualmente ou pelo total de faltas no período avaliativo.

**3.15.** Permitir o registro da frequência escolar dos alunos, por dia.

**3.16.** Permitir o cadastramento e manutenção de justificativas para ausências dos alunos nas aulas.

**3.17.** Permitir o registro de acompanhamentos pedagógicos dos alunos nas escolas da rede pública municipal.

**3.18.** Possibilitar aos professores registrar a devolutiva das atividades pedagógicas.

**3.19.** Permitir aos professores o registro da frequência escolar dos alunos da educação básica (Infantil, Fundamental e Médio, Atividade complementar, AEE, EJA seriado, EJA modular), possibilitando o registro por aula ministrada, no período avaliativo.

**3.20.** Possibilitar aos professores registrar os conteúdos ministrados nas aulas, permitindo o upload de documentos nos formatos PDF, DOC, DOCX, TXT, HTML, XLS, XLSX, JPG, PNG, PPT com tamanho máximo permitido de até 40 MB.

**3.21.** Possibilitar um local centralizado que oferece ajuda descrita aos usuários quanto às funcionalidades do sistema.

#### **4. Merenda Escolar**

**4.1.** Disponibilizar a lista de ingredientes conforme tabela de composição de TACO.

**4.2.** Não deve permitir dois ou mais registros ativos com a mesma descrição.

**4.3.** Permitir ao profissional responsável pela merenda escolar, realizar o cadastro de ingredientes. Ao visualizar as informações dos ingredientes padrões, o sistema deve exibir a tabela de origem do ingrediente.

**4.4.** Na listagem dos ingredientes, deve ser possível visualizar a tabela de origem dos ingredientes (padrões ou não).

**4.5.** Permitir a integração de dados cadastrais dos estabelecimentos de ensino entre os sistemas de gestão escolar e gestão da merenda, otimizando assim a rotina do profissional responsável pela merenda escolar.

**4.6.** Permitir ao profissional responsável pela merenda escolar, registrar a(s) deficiências do aluno, caso este possuir.

**4.7.** Permitir ao profissional responsável pela merenda escolar registrar os nutrientes que o aluno possui restrição, com base nas informações o profissional terá a possibilidade de realizar uma dieta alimentar adequada às restrições dos alunos.

**4.8.** Disponibilizar a visualização dos nutrientes de uma receita, conforme ingredientes informados.

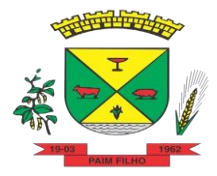

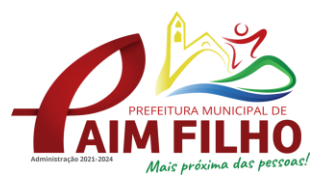

**4.9.** Permitir ao profissional responsável pela merenda escolar, registrar as medições antropométricas do(s) aluno(s), possibilitando um controle nutricional adequado para o aluno.

**4.10.** Permitir que usuários administradores possam elaborar relatórios de forma personalizada com base nas informações disponíveis de cada funcionalidade, possibilitando assim que o profissional elabore documentos conforme sua necessidade.

**4.11.** Permitir ao profissional responsável pela merenda escolar, informar os nutrientes dos ingredientes.

**4.12.** Permitir ao profissional responsável pela merenda escolar, visualizar a situação do peso e da estatura relacionados a idade dos alunos com até 19 anos, conforme índices antropométricos calculados com Escore-z e determinados pela Organização Mundial de Saúde (OMS).

**4.13.** Permitir a integração de dados de nutricionistas entre os sistemas de gestão escolar e gestão da merenda.

**4.14.** Permitir ao profissional responsável pela merenda escolar, realizar a conversão de unidade de medida.

**4.15.** Permitir ao profissional responsável pela merenda escolar, acompanhar por indicadores a quantidade total de alunos registrados, quantidade de alunos agrupados por sexo e a quantidade de alunos com deficiência, otimizando assim a sua rotina.

**4.16.** Permitir ao profissional responsável pela merenda escolar, visualizar a quantidade de alunos com restrições alimentares.

**4.17.** Permitir ao profissional responsável pela merenda escolar, informar os ingredientes que compõem uma receita.

**4.18.** Permitir ao profissional responsável pela merenda escolar, realizar o cadastro de receita.

**4.19.** Permitir ao profissional responsável pela merenda escolar, visualizar o histórico de vínculos (realizados e desfeitos) dos alunos no(s) grupo(s) de consumo.

**4.20.** Possibilitar que o profissional responsável pela merenda escolar, visualize os alunos que possuem restrições alimentares relacionados ao cardápio escolar registrado.

**4.21.** Permitir ao profissional responsável pela merenda escolar, realizar a substituição de alimentos do cardápio para atendimento exclusivo aos alunos com restrições alimentares, possibilitando assim que os alunos com restrições tenham um cardápio adequado a sua dieta.

**4.22.** Permitir ao profissional responsável pela merenda escolar, realizar o cadastro de alunos garantindo assim o armazenamento de dados pessoais importantes para a rotina da merenda escolar.

**4.23.** Permitir a integração de dados de aluno(s) entre os sistemas de gestão escolar e gestão da merenda da fornecedora do produto, otimizando assim a rotina dos profissionais.

**4.24.** Permitir ao profissional responsável pela merenda escolar, registrar os dados das matriculas do aluno, facilitando o controle da merenda escolar.

**4.25.** Permitir a integração de dados cadastrais da(s) matrícula(s) do(s) aluno(s) entre os sistemas de gestão escolar e gestão da merenda da

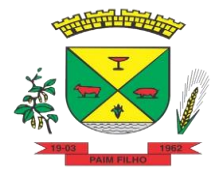

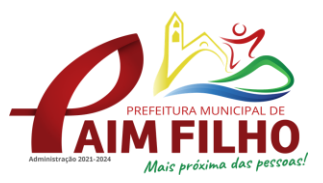

fornecedora do produto, otimizando assim a rotina do profissional responsável pela merenda escolar.

**4.26.** Permitir ao profissional responsável pela merenda escolar, desfazer o vínculo dos alunos no(s) grupo(s) de consumo, facilitando a organização da merenda escolar.

**4.27.** Permitir ao profissional responsável pela merenda escolar, visualizar dados quantitativos e percentuais com situação nutricional dos alunos da rede de ensino.

**4.28.** Permitir ao profissional responsável pela merenda escolar, registrar os fornecedores.

**4.29.** Permitir ao profissional responsável pela merenda escolar, efetuar o registro das Unidades de medida utilizadas na rede de ensino.

**4.30.** Permitir ao profissional responsável pela merenda escolar, visualizar, em forma de gráfico, a situação nutricional dos alunos da rede de ensino. As visualizações devem estar disponíveis: altura/idade; IMC/Idade; Peso/Idade.

**4.31.** Permitir ao profissional responsável pela merenda escolar, inserir uma foto do aluno em seu respectivo registro, provendo mais facilidade para os usuários identificar os alunos que consomem a merenda escolar.

**4.32.** Permitir ao profissional responsável pela merenda escolar, registrar os nutricionistas.

**4.33.** Permitir ao profissional responsável pela merenda escolar registrar o nome social do aluno, proporcionando assim que o aluno seja reconhecido pelo nome que se identifica.

**4.34.** Permitir que profissional responsável pela merenda escolar, realize o registro dos estabelecimentos de ensino.

**4.35.** Disponibilizar a lista de ingredientes da tabela: Composição de alimentos por 100 (cem) gramas de parte comestível: Centesimal, minerais, vitaminas e colesterol contendo seus nutrientes, quantidade e unidade de medida conforme Tabela Brasileira de Composição de Alimentos – TACO.

**4.36.** Permitir ao profissional responsável pela merenda escolar, visualizar os alunos aniversariantes do dia.

**4.37.** Permitir ao profissional responsável pela merenda escolar, efetuar os registros das refeições, informando qual(is) receita(s) fazem parte do cardápio, auxiliando na rotina dos profissionais.

**4.38.** Possibilitar o registro das refeições servidas a partir do cardápio escolar.

**4.39.** Permitir ao profissional responsável, registrar o cardápio escolar, tendo a possibilidade de definir as refeições diárias que o compõe.

**4.40.** Permitir ao profissional responsável pela merenda escolar, criar grupos de consumo da merenda e realizar o vínculo dos alunos por meio de informações da matrícula, restrições alimentares, entre outros, facilitando assim a organização da rotina escolar.

**4.41.** Permitir ao profissional responsável pela merenda escolar, registrar os nutrientes dos alimentos utilizados pela entidade.

#### **5. Transporte Escolar**

**5.1.** O sistema deverá oferecer ao usuário uma forma de visualizar no mapa o detalhamento da rota, ou seja, visualizar o itinerário percorrido entre o

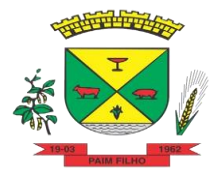

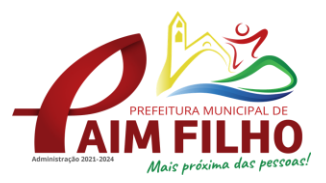

endereço de saída, os pontos intermediários e o endereço de chegada. Itinerário são ruas, estradas ou caminhos percorridos entre o Endereço de saída, os pontos intermediários e o Endereço de chegada.

**5.2.** Deverá preencher automaticamente o campo Distância percorrida (km) com a quilometragem total percorrida entre o Endereço de saída e Endereço de chegada, considerando os pontos intermediários.

**5.3.** O sistema deve permitir que o usuário altere a quilometragem

**5.4.** Permitir ao profissional responsável pelo controle do transporte escolar, registrar rotas contendo os horários, veículos, fornecedores e motoristas utilizados na rota, com o cadastro das informações abaixo são obrigatórias:

- a. Descrição;
- b. Endereço de saída;
- c. Endereço de chegada;
- d. Distância percorrida (Km).

**5.5.** Não podem existir duas ou mais rotas com a mesma descrição.

**5.6.** O mesmo veículo, fornecedor e motorista não podem ser informados duas ou mais vezes para a mesma rota e horário.

**5.7.** Os horários devem respeitar uma ordem cronológica, por rotas e dia da semana.

**5.8.** Não poderá permitir o cadastro de um horário com saída prevista maior que o horário de chegada, para uma rota e dia da semana.

**5.9.** O cadastro de usuários do transporte escolar, deve prover uma lista de matrículas dos alunos ou locais de trabalho de professores, contendo as seguinte informações:

- a. Rota;
- b. Dia da semana utilizado;
- c. Horário de saída previsto;
- d. domir Horário de chegada previsto;
- e. Ponto de embarque;
- f. Ponto de desembarque;

**5.10.** A mesma rota e dia da semana não podem ser informados mais de uma vez para a mesma matrícula.

**5.11.** Permitir a impressão do mapa conforme rota definida.

**5.12.** Possibilitar a manutenção da lista de deficiências das pessoas.

**5.13.** Permitir ao gestor do transporte escolar a gestão do passe escolar possibilitando o controle da entrega de aos usuário do transporte escolar e/ou empresas operadoras (Transportadores).

**5.14.** Permitir ao profissional responsável, registrar os dados da(s) matrícula(s) dos usuários do transporte escolar.

**5.15.** Permitir a integração de dados do estabelecimento de ensino entre os sistemas de gestão escolar e gestão do transporte escolar da fornecedora do produto.

**5.16.** Permitir a integração de dados de matrículas dos usuários entre os sistemas de gestão escolar e gestão do transporte escolar da fornecedora do produto.

**5.17.** Possibilitar a utilização dos cadastros gerenciada por uma ferramenta de cadastro único, onde o usuário personaliza a forma como seus cadastros devem ser unificados, podendo ser geral ou por campo.

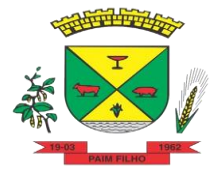

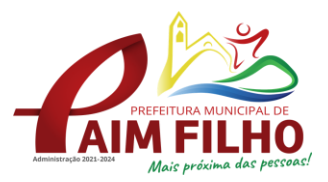

**5.18.** Permitir registrar os tipos de usuários do transporte escolar.

**5.19.** Possibilitar a manutenção da lista de telefones das pessoas.

**5.20.** Permitir ao profissional responsável pelo controle do transporte escolar,

registrar rotas contendo os veículos, fornecedores e motoristas utilizados na rota.

**5.21.** Possibilitar o vínculo de pessoas do mesmo sexo na filiação do aluno.

**5.22.** Permitir ao profissional responsável pelo controle do transporte escolar, registrar as marcas dos veículos.

**5.23.** Possibilitar a manutenção da lista de e-mails e telefone das pessoas.

**5.24.** Permitir ao profissional responsável pelo controle do transporte escolar, registrar os anos letivos utilizados pela entidade.

**5.25.** Permitir ao profissional responsável pelo controle do transporte escolar, registrar os tipos de veículos.

**5.26.** Permitir ao profissional responsável pelo controle do transporte escolar, realizar o registro dos veículos utilizados pela entidade.

**5.27.** Permitir ao profissional responsável pelo controle do transporte escolar, definir a(s) rota(s) por matrícula dos usuários do transporte escolar.

**5.28.** Permitir registrar as situações da carteirinha de transporte escolar, para determinar a validade, suspensão e atividades sobre o uso do transporte escolar.

**5.29.** Permitir ao profissional responsável pelo controle do transporte escolar, registrar os pontos da rota por meio do recurso de mapa.

**5.30.** Permitir ao profissional responsável, registrar as informações dos motoristas.

**5.31.** Permitir ao profissional responsável pelo controle do transporte escolar, definir a(s) rota(s) por lotação física dos usuários do transporte escolar.

**5.32.** Permitir ao profissional responsável, registrar a(s) apólice(s) de seguro de cada veículo utilizado pela entidade.

**5.33.** Permitir a integração de dados dos usuários entre os sistemas de gestão escolar e gestão do transporte escolar da fornecedora do produto.

**5.34.** Permitir inserir foto no cadastro do aluno usuário do transporte.

**5.35.** Permitir ao profissional responsável pelo controle do transporte escolar, registrar os estabelecimentos de ensino da entidade.

**5.36.** Permitir ao profissional responsável pelo controle do transporte escolar, registrar as rotas por meio do recurso de mapa, proporcionando um acompanhamento da distância percorrida.

**5.37.** Permitir ao profissional responsável pelo controle do transporte escolar, registrar as informações dos modelos de veículos utilizados pela entidade.

**5.38.** Possibilitar o registro do(s) responsável (eis) pelos usuários do transporte escolar.

**5.39.** Permitir ao profissional responsável pelo controle do transporte escolar, definir a(s) a lotação(ões) física(s) de professores usuários do transporte escolar.

**5.40.** Permitir ao profissional responsável, realizar a gestão de usuários do transporte escolar.

**5.41.** Permitir ao profissional responsável, registrar os dados da carteirinha de transporte escolar.

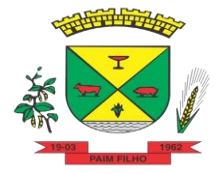

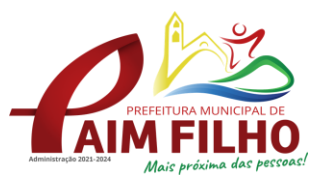

**5.42.** Permitir ao profissional responsável, definir os pontos de embarque e desembarque da rota.

**5.43.** Possibilitar o registro da filiação dos usuários do transporte escolar.

**5.44.** Permitir a visualização do itinerário conforme rota definida, por meio do recurso de mapa.

**5.45.** Permitir o registro de fornecedores de serviços do transporte escolar.

## **6. Biblioteca**

**6.1.** Possuir cadastro para classificação dos exemplares, permitindo informar a Classificação Decimal de Dewey (CDD), Classificação Decimal Universal (CDU), Classe conforme tipo de classificação, possibilitando a informação de apenas uma classificação.

**6.2.** Permitir o cadastro de coleções e séries dos exemplares, permitindo informar a descrição, quantidade de volumes e o tipo, com as opções coleção ou série.

**6.3.** Permitir o cadastro de classificação cutter, permitindo cadastrar o código cutter e uma descrição.

**6.4.** Permitir cadastrar as editoras e produtoras dos materiais da biblioteca.

**6.5.** Permitir cadastrar as seções, permitindo informar a biblioteca, conforme cadastro de bibliotecas, a descrição e a colocação, com as opções: armário, prateleira, ou outro.

**6.6.** Permitir cadastrar os assuntos dos exemplares, informando a descrição, o nível, colocação inicial, colocação final e seção.

**6.7.** Permitir o cadastro de bibliotecas, possibilitando manter os dados cadastrais das bibliotecas do município.

**6.8.** Permitir cadastrar os assuntos relacionados aos exemplares, informando a descrição, nível e colocação inicial.

**6.9.** Permitir cadastrar e manter os dados cadastrais dos idiomas.

**6.10.** Permitir cadastrar os materiais do acervo da biblioteca, permitindo informar ao menos o tipo do material, título, capa do material, editora, coleção / série, assunto, idioma, data de cadastro do material, número de páginas, volume, edição, palavras-chave e prefácio.

**6.11.** Possuir cadastro de Autores, permitindo manter os dados cadastrais dos autores.

**6.12.** Permitir cadastrar os títulos dos materiais do acervo, informando o tipo de material, título, ISBN, edição, capa, prefácio e síntese.

**6.13.** Permitir disponibilizar uma lista de tipos de materiais da biblioteca, disponibilizando as opções de obras literárias, publicações periódicas e mídias digitais.

**6.14.** Permitir cadastrar as devoluções dos materiais do acervo da biblioteca que foram locados.

**6.15.** Permitir cadastrar os leitores da biblioteca, permitindo informar o nome da pessoa, CPF, RG, data de nascimento, naturalidade, telefone e e-mail.

**6.16.** Permitir cadastrar os dependentes dos leitores da biblioteca, permitindo informar o nome da pessoa, CPF, RG, data de nascimento, naturalidade, telefone e e-mail.

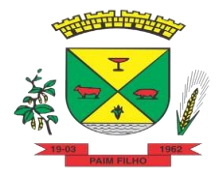

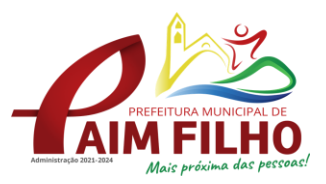

**6.17.** Permitir cadastrar os empréstimos dos materiais do acervo da biblioteca. O cadastro deverá conter as informações do leitor, dependente, data e hora do empréstimo, título do exemplar do material do acervo e a data prevista de devolução.

**6.18.** Permitir o cadastro de eventos e feriados.

**6.19.** Permitir a pesquisa dos exemplares por um termo livre, podendo buscar informações constantes no título, ou nome do autor.

**6.20.** Permitir visualizar de forma detalhada o exemplar pesquisado.

## **7. Portal de Controle do Gestor Público**

**7.1.** Permitir a visualização da fonte de informação em cada indicador, para que o gestor municipal saiba qual é a origem dos dados, garantindo assim a confiabilidade necessária para a tomada de decisão.

**7.2.** Permitir que o usuário realize a ordenação de disposição visual de sua preferência nos indicadores de uma aba temática.

**7.3.** Permitir ao gestor público a seleção de indicadores de sua preferência possibilitando que os mesmos sejam visualizados de forma conjunta formando um painel especial para compor os indicadores de sua preferência.

**7.4.** Permitir a recepção de dados dos sistemas de gestão escolar por meio de integração (via webservice e/ou APIs), de acordo com layout definido.

**7.5.** Permitir a recepção de dados gerados por outros sistemas, desde que atendidos os formatos pré-estabelecidos pelo leiaute do service layer e autorizado por token.

**7.6.** Possibilitar ao gestor público, imediatamente após o acesso ao sistema, a visualização numérica correspondente a avaliação média da nota de avaliação do IDEB obtida pela rede municipal de Educação do Município.

**7.7.** Possibilitar ao gestor público, imediatamente após o acesso ao sistema, a visualização numérica correspondente a quantidade de alunos abrangidos pela rede municipal de ensino cadastrados no sistema de educação do município.

**7.8.** Permitir ao gestor público a visualização de um ranking que possibilite a análise referente às dez creches da rede municipal que mais possuem crianças aguardando em fila de espera, e também às dez que mais possuem vagas livres.

**7.9.** Permitir ao gestor público a visualização de indicador numérico que demonstra a quantidade de crianças aguardando na fila de espera das creches da rede municipal.

**7.10.** Permitir ao gestor público a visualização de indicador numérico que demonstra a quantidade de vagas livres nas creches da rede municipal.

**7.11.** Permitir ao gestor público a visualização de indicador gráfico que possibilite a análise comparativa entre as vagas de creches ocupadas com as vagas de creches livres disponibilizadas pela rede pública Municipal.

**7.12.** Permitir ao gestor público a visualização de indicador numérico que possibilite a análise de quantidade, dos alunos matriculados no 1º ao 5º ano e a quantidade de alunos matriculados no 6º ao 9º ano.

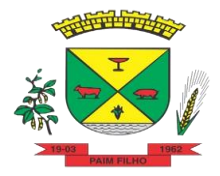

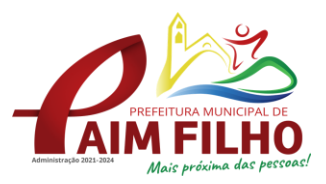

**7.13.** Permitir ao gestor público a visualização de um ranking que possibilite a análise referente as dez menores notas médias geradas por alunos do 6º ao 9º ano por estabelecimento de ensino do Município.

**7.14.** Permitir ao gestor público a visualização de indicador gráfico que possibilite a análise comparativa entre as notas médias previstas com as notas médias dos últimos 3 (três) anos obtidas pelos alunos do 6º ao 9º ano da rede pública Municipal.

**7.15.** Permitir ao gestor público a visualização de um ranking que possibilite a análise referente as dez maiores notas médias por disciplina de ensino gerados por alunos do 1º ao 5º ano do Município.

**7.16.** Permitir ao gestor público a visualização de um ranking que possibilite a análise referente as dez menores notas médias geradas por alunos do 1º ao 5º ano por estabelecimento de ensino do Município.

**7.17.** Permitir ao gestor público a visualização de um ranking que possibilite a análise referente as dez maiores notas médias geradas por alunos do 1º ao 5º ano por estabelecimento de ensino do Município.

**7.18.** Permitir ao gestor público a visualização de indicador gráfico que possibilite a análise comparativa entre a nota média prevista com as notas médias dos últimos 3 (três) anos obtidas pelos alunos do 1º ao 5º ano da rede pública Municipal.

**7.19.** Possibilitar ao gestor público a visualização de um ranking que possibilite a análise referente às dez maiores notas médias por disciplina de ensino do Município.

**7.20.** Permitir ao gestor público a visualização de um ranking que possibilite a análise referente as dez menores notas médias por estabelecimento de ensino do Município.

**7.21.** Possibilitar ao gestor público a visualização de um ranking que possibilite a análise referente às dez maiores notas médias por estabelecimento de ensino do Município.

**7.22.** Permitir ao gestor público a visualização de indicador gráfico que possibilite a análise comparativa entre as notas médias previstas com as notas médias dos últimos 3 (três) anos obtidas pelos alunos da rede pública Municipal.

## **8. INTELIGÊNCIA ARTIFICIAL E RECONHECIMENTO FACIAL.**

**8.1.** Disponibilizar recursos para realizar registro de frequência escolar com apoio de dispositivo de reconhecimento facial;

**8.2.** Notificar os pais e/ou responsáveis sobre a chegada do aluno via aplicativo;

**8.3.** Relatório de demanda por cardápio para preparação das merendas de acordo com as quantidades de alunos com frequência confirmada via reconhecimento facial.

**8.4.** Dispor de recursos de inteligência artificial (machine learning) em todos os níveis da educação básica (Educação Infantil, Ensino Fundamental e Ensino

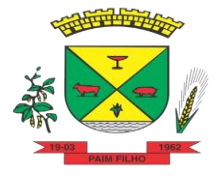

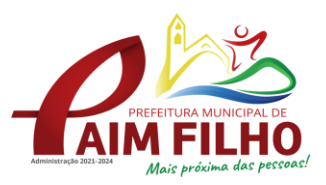

Médio) visando a identificação de alunos em risco de evasão escolar e em risco de reprovação, com resultados a partir do primeiro período avaliativo;

- **8.5.** Possuir relatório de evolução de risco de evasão por aluno;
- **8.6.** Possuir relatório de evolução de risco de reprovação por aluno;
- **8.7.** Possuir relatório de risco de reprovação por turma;
- **8.8.** Possuir relatório de risco de evasão por turma;

**8.9.** Possuir relatório demonstrativo com informações da frequência escolar por turma alimentadas pelo professor, evidenciando quantas pendências esse professor possui com a turma e o percentual representativo;

**8.10.** Possuir relatório demonstrativo com as informações de conteúdo ministrado por turma alimentadas pelo professor, evidenciando quantas pendências esse professor possui com a turma e o percentual representativo;

**8.11.** Possuir relatório demonstrativo com as informações de desempenho escolar por turma alimentadas pelo professor, evidenciando quantas pendências esse professor possui com a turma e o percentual representativo;

**8.12.** Possuir relatório demonstrativo com as informações do diário de classe por turma alimentadas pelo professor, evidenciando quantas pendências esse professor possui com a turma e o percentual representativo.

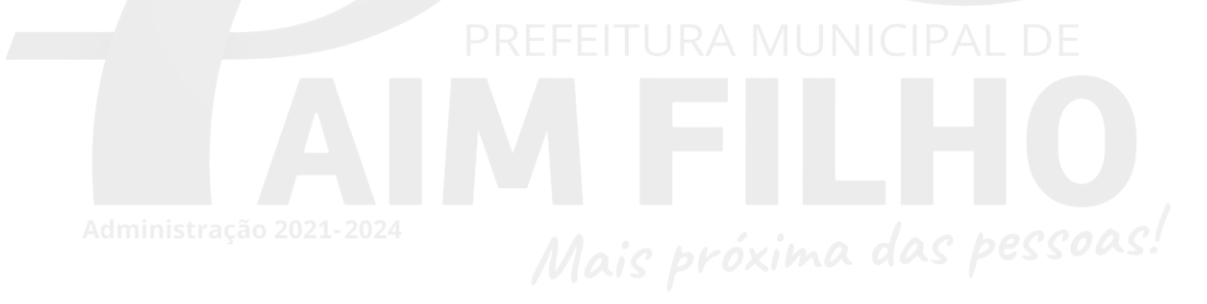

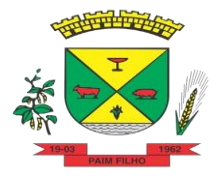

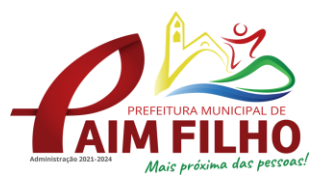

**ANEXO IX**

## **PREGÃO PRESENCIAL Nº 016/2022**

## **MINUTA DE CONTRATO**

## **CONTRATO ADMINISTRATIVO Nº\_\_\_\_\_\_\_\_\_**

**O MUNICÍPIO DE PAIM FILHO/RS,** Pessoa Jurídica de Direito Público Interno, sita a Av. Rio Grande, nº 1090, Centro, Paim Filho-RS, CNPJ nº 87.613.568/0001-66, neste ato representado por seu **PREFEITO MUNICIPAL Genes Jacinto Moterle Ribeiro**, doravante denominado **CONTRATANTE** e a empresa XXXXX estabelecida à XXXX de CNPJ nº XXXXXX, pelo seu representante infra-assinado, doravante denominada **CONTRATADA**, considerando o resultado do **PREGÃO** 016/2022, firmam o presente contrato, obedecidas as disposições da Lei Federal nº 10.520/02 e as condições seguintes:

## **CLÁUSULA PRIMEIRA - DO OBJETO**

É objeto deste instrumento contratual a **CONTRATAÇÃO DE EMPRESA ESPECIALIZADA PARA PRESTAÇÃO DE SERVIÇOS E LOCAÇÃO DE SOFTWARES DE INFORMÁTICA E SUPORTE TÉCNICO PARA GESTÃO E CONTROLE DA ÁREA EDUCACIONAL – CONFORME PROJETO BÁSICO EM ANEXO,** conforme segue:

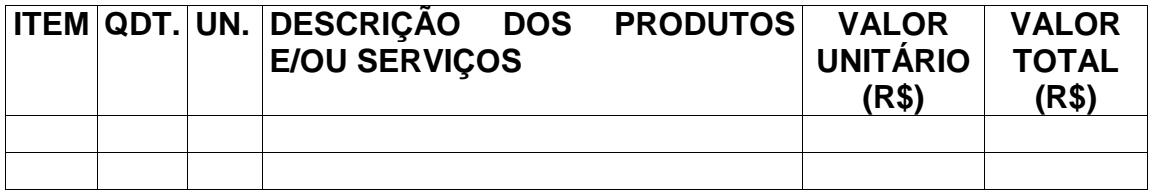

O descritivo detalhado do presente objeto encontra-se no Projeto Básico em anexo.

#### **CLÁUSULA SEGUNDA - DO PREÇO E DO PAGAMENTO**

O presente contrato tem o valor total de **R\$\_\_\_\_\_\_\_\_\_**, conforme proposta adjudicada, que integra o presente instrumento e que é de pleno conhecimento das partes, incluído todas as despesas, tributos e encargos para realização do objeto, sem quaisquer ônus adicionais para o Município.

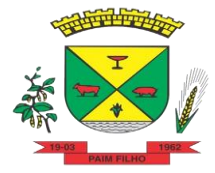

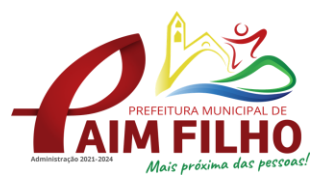

**O CONTRATANTE** pagará ao **CONTRATADO** o valor correspondente ao mês, conforme Nota Fiscal, observados os preços cotados na proposta.

O pagamento será realizado em moeda corrente nacional, mensalmente, até o dia 10 do mês SUBSEQUENTE ao da prestação dos serviços, mediante apresentação da Nota Fiscal e recebimento pela Secretaria responsável pela fiscalização, em depósito na seguinte conta bancária em nome do **CONTRATADO**:

- \* Banco: \_\_\_\_\_\_\_\_\_\_\_\_\_\_\_\_\_\_\_\_\_\_\_\_\_\_\_\_\_
- \* Agência: \_\_\_\_\_\_\_\_\_\_\_\_\_\_\_\_\_\_\_\_\_\_\_\_\_\_\_\_
- \* Conta: \_\_\_\_\_\_\_\_\_\_\_\_\_\_\_\_\_\_\_\_\_\_\_\_\_\_\_\_\_\_

A Nota Fiscal somente será liberada quando o cumprimento do contrato estiver em total conformidade com as especificações exigidas pelo Município.

Na eventualidade de aplicação de multas, estas poderão ser descontadas dos pagamentos devidos pela Administração.

As Notas Fiscais deverão ser emitidas em moeda corrente do país e individualizadas por dotação orçamentária, quando for o caso.

O CNPJ do contratado constante da Nota Fiscal e fatura deverá ser o mesmo da documentação apresentada no procedimento licitatório.

Nenhum pagamento será efetuado ao **CONTRATADO** enquanto pendente de liquidação quaisquer obrigações financeiras que lhe foram impostas, em virtude de penalidade ou inadimplência, sem que isso gere direito ao pleito de reajustamento de preços ou correção monetária.

Serão processadas as retenções previdenciárias e demais tributos nos termos da legislação que regula a matéria.

Ocorrendo atraso no pagamento, os valores serão corrigidos monetariamente pelo IGPM/FGV do período, ou outro índice que vier a substituí-lo, e a Administração compensará a contratada com juros de 0,01% ao mês, pro rata.

As despesas decorrentes do presente contrato serão sustentadas pelas seguintes dotações orçamentárias:

0602 – Ensino Infantil e Fundamental 2029 – Manutenção do Ensino Fundamental 339039000000 Outros serviços terceiros – pessoa jurídica

#### **CLÁUSULA TERCEIRA – DOS SERVIÇOS**

**Os serviços serão prestados de acordo com as exigências contidas no Edital e Projeto Básico – Anexo VIII do mesmo.**

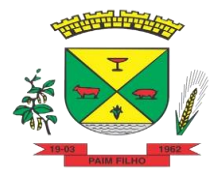

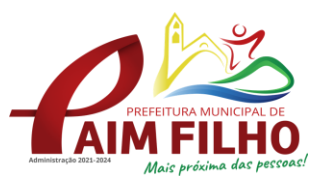

## **CLÁUSULA QUARTA – DO CONTRATO**

O contrato regular-se-á, no que concerne a sua alteração, inexecução ou rescisão, pelas disposições da Lei Federal nº 10.520 de 17 de julho de 2002 e da Lei nº 8.666 de 21 de junho de 1.993, observadas suas alterações posteriores, pelas disposições do Edital e pelos preceitos do direito público.

O contrato poderá, com base nos preceitos de direito público, ser rescindido pelo **CONTRATANTE** a todo e qualquer tempo, independentemente de interpelação judicial ou extrajudicial, mediante simples aviso com 30 dias de antecedência, observadas as disposições legais pertinentes.

Fazem parte integrante deste contrato, independente de transcrição, as condições previstas no Edital e na proposta apresentada pelo adjudicatário.

O prazo de execução do presente contrato é de 12 (doze) meses, a contar da data de assinatura do mesmo, iniciando em\_\_\_\_\_\_\_\_\_\_\_, prorrogáveis por iguais períodos até o limite de 48 meses.

A **CONTRATADA** reconhece os direitos da Administração, em caso de rescisão administrativa, previstos nos artigos 77, 78 e 79 da Lei Federal nº 8.666 de 21 de junho de 1993, e legislação pertinente.

O valor da mensalidade será reajustado, após um ano de vigência, pelo índice acumulado da variação do IPCA ou outro índice oficial que vier a substituí-lo. Na hipótese de alteração da norma legal vigente permitindo o reajuste dos contratos em períodos inferiores a 01 (um) ano, o reajuste incidirá com a menor periodicidade admitida.

Ocorrendo às hipóteses previstas no artigo 65, inciso II, alínea "d", da Lei n.°8.666-93, será concedido reequilíbrio econômico-financeiro do contrato, requerido pela contratada, desde que suficientemente comprovado, de forma documental, o desequilíbrio contratual.

A fiscalização do contrato será de responsabilidade da Secretária da Educação e Cultura.

## **CLÁUSULA QUINTA - DAS OBRIGAÇÕES**

#### **DO CONTRATANTE:**

Atestar nas notas fiscais/faturas a efetiva entrega do objeto deste Contrato;

Aplicar à contratada penalidades, quando for o caso;

Prestar à Contratada toda e qualquer informação, por esta solicitada, necessária à perfeita execução do Contrato;

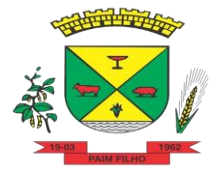

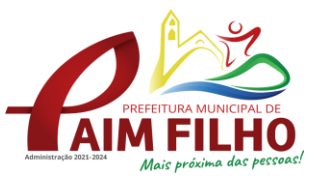

Efetuar o pagamento à Contratada no prazo avençado, após a entrega da Nota Fiscal no setor competente;

Notificar, por escrito, à Contratada da aplicação de qualquer sanção.

#### **DA CONTRATADA:**

Executar o objeto nas especificações contidas neste Contrato e no Memorial Descritivo;

Pagar todos os tributos, contribuições fiscais e parafiscais que incidam ou venham a incidir, direta ou indiretamente, sobre os produtos/serviços fornecidos;

Manter, durante a execução do contrato, as mesmas condições de habilitação;

Executar o objeto contratado, no preço, prazo e forma estipulados no Edital e na proposta;

Aceitar, nas mesmas condições contratuais, os acréscimos ou supressões que se fizerem necessários no quantitativo do objeto deste contrato, até o limite de 25% (vinte e cinco por cento) do valor contratado, conforme dispositivos do artigo 65 da Lei nº 8.666/93.

Arcar com eventuais prejuízos causados ao CONTRATANTE e/ou a terceiros, provocados por ineficiência ou irregularidade cometida na execução do contrato<sup>administração 2021-2024</sup>

Responsabilizar-se civil e criminalmente pela execução dos trabalhos, objeto deste contrato, bem como pela qualidade do trabalho realizado, pelas obrigações legais com seus prepostos e empregados, e por eles responder em todas as instâncias administrativas ou judiciais.

Refazer a suas expensas, quaisquer serviços executados em desobediência às normas técnicas vigentes.

#### **CLÁUSULA SEXTA - DAS PENALIDADES**

Os casos de inexecução do objeto deste Contrato, erro de execução, execução imperfeita, atraso injustificado e inadimplemento contratual, sujeitará o proponente contratado às penalidades previstas no Art. 87 da Lei 8.666/93, das quais se destacam:

Advertência: executar o contrato ou as obrigações com irregularidades, passíveis de correção durante a execução e sem prejuízo ao resultado;

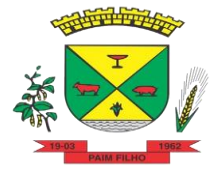

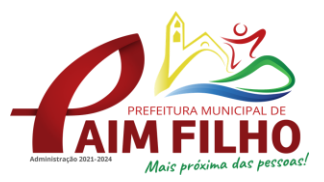

Multa diária de 0,25% sobre o valor total do contrato: executar o contrato ou as obrigações com atraso injustificado, até o limite de 5 (cinco) dias, após será considerado como inexecução contratual;

Multa de 10% sobre o valor total do Contrato: inexecução parcial do contrato ou das obrigações;

Multa de 15% sobre valor total do Contrato: inexecução total do contrato ou das obrigações;

Suspensão do direito de licitar e contratar com a Administração Pública pelo prazo de até 02 (dois) anos: inexecução parcial ou total do contrato ou das obrigações;

Suspensão do direito de licitar e contratar com a Administração Pública pelo prazo de 05 anos: frustrar ou fraudar a execução do contrato, comportar-se de modo inidôneo, ou cometer fraude fiscal.

Declaração de inidoneidade para licitar ou contratar com a Administração Pública enquanto perdurarem os motivos determinantes da punição ou até que seja promovida a reabilitação perante o Município de Paim Filho/RS.

As multas são independentes e a aplicação de uma, não exclui a das outras.

As multas serão calculadas sobre o valor total do Contrato.

As penalidades serão registradas no cadastro do contratado, quando for o caso.

Nenhum pagamento será efetuado enquanto pendente de liquidação qualquer obrigação financeira que for imposta ao fornecedor em virtude de penalidade ou inadimplência contratual.

Os valores das multas aplicadas previstas nos subitens acima poderão ser descontados dos pagamentos devidos pela Administração.

O recurso ou o pedido de reconsideração será dirigido à Autoridade Superior Competente da unidade requisitante, que decidirá o recurso no prazo de 05 (cinco) dias úteis e o pedido de reconsideração, no prazo de 10 (dez) dias úteis.

A inexecução total ou parcial do Contrato ensejará na sua rescisão, com as consequências contratuais e as previstas em Lei, cujos motivos para a referida rescisão são os previstos no Art. 78 da Lei 8.666/93.

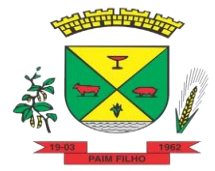

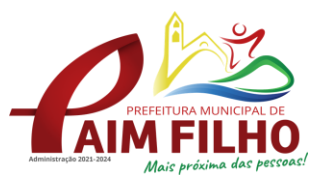

O **CONTRATANTE** poderá rescindir o contrato, independentemente de qualquer procedimento Judicial, observada a Legislação vigente, nos seguintes casos:

Por infração a qualquer de suas cláusulas;

Pedido de recuperação judicial, extrajudicial, falência ou dissolução da contratada;

Em caso de transferência, no todo ou em parte, das obrigações assumidas neste contrato, sem prévia e expressa autorização pelo município;

Por comprovada deficiência no atendimento do objeto deste contrato;

Mais de 2 (duas) advertências.

O CONTRATANTE poderá, ainda, sem caráter de penalidade, declarar rescindido o contrato por conveniência administrativa ou interesse público, conforme disposto no artigo 79 da lei 8.666/93 e suas alterações.

O CONTRATANTE poderá, ainda, sem caráter de penalidade, declarar rescindido o contrato por conveniência administrativa ou interesse público, conforme disposto no artigo 79 da lei 8.666/93 e suas alterações.

#### **DA EXTENSÃO DAS PENALIDADES:**

A sanção de suspensão de participar em licitação e contratar com a Administração Pública poderá ser também aplicada àqueles que retardarem a execução do Pregão; 2021-2024

Demonstrarem não possuir idoneidade para contratar com a Administração;

Fizerem declaração falsa ou cometerem fraude fiscal.

É cabível, ainda, a aplicação das demais sanções estabelecidas no Capítulo IV da Lei Federal 8.666/93 e suas alterações.

A empresa que apresentar documentação falsa ou deixar de entregar documentação exigida para o certame, ensejar o retardamento da execução de seu objeto, não mantiver proposta, não celebrar o contrato ou instrumento equivalente, falhar ou fraudar a execução do contrato, comporta-se de modo inidôneo, fizer declaração ou cometer fraude fiscal, será declarado inidôneo e ficará impedido de licitar e contratar com a Administração Pública, pelo prazo de 05 (cinco) anos enquanto perdurarem os motivos determinantes da punição ou até que seja promovida a reabilitação perante a própria autoridade que aplicou a penalidade, garantida a prévia defesa, sem prejuízo das multas previstas em edital e no contrato, e das demais cominações legais.

#### **CLÁUSULA SÉTIMA - DA CESSÃO**

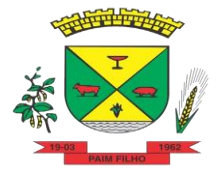

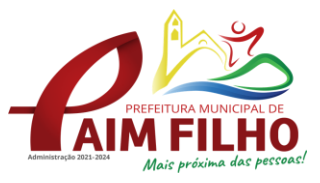

A CONTRATADA somente poderá ceder parcialmente este contrato, mediante prévia e expressa autorização do Município.

#### **CLÁUSULA OITAVA - DO FORO**

Para dirimir quaisquer questões decorrentes do presente contrato, elegem as partes o Foro da Comarca de Sananduva-RS, com renúncia expressa a qualquer outro por mais privilegiado que seja.

E, por estarem justas e contratadas, as partes assinam o presente instrumento, em 02 (duas) vias de igual teor e forma, juntamente com as testemunhas abaixo firmadas.

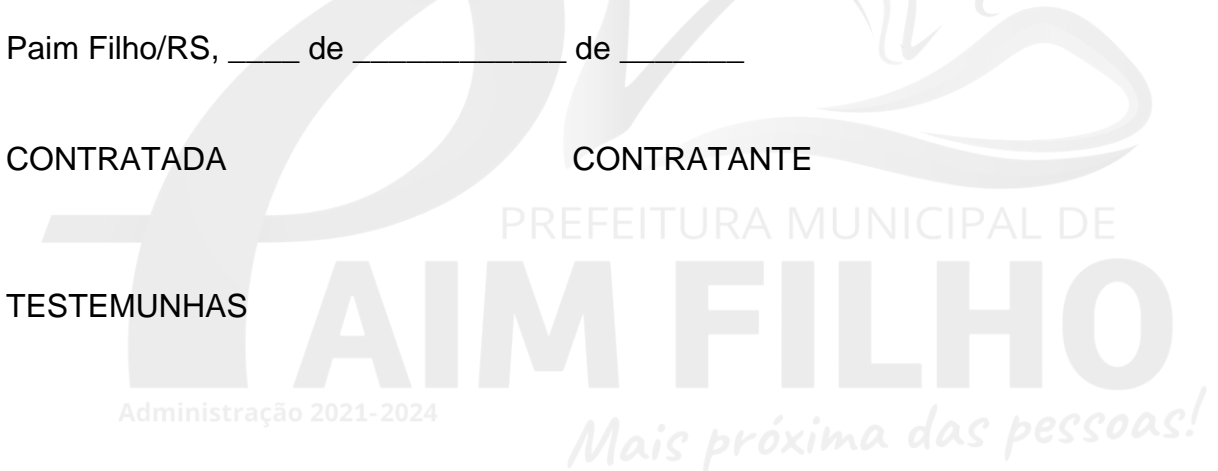